# The TFtoPL processor

(Version 3.2, February 2008)

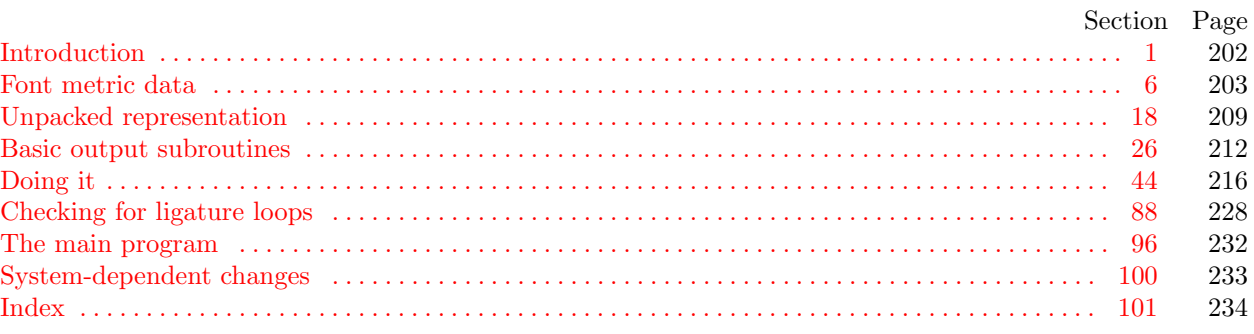

The preparation of this report was supported in part by the National Science Foundation under grants IST-8201926 and MCS-8300984, and by the System Development Foundation. 'TEX' is a trademark of the American Mathematical Society.

<span id="page-1-3"></span>202 INTRODUCTION TFtoPL  $\S$ 

1. Introduction. The TFtoPL utility program converts T<sub>F</sub>X font metric ("TFM") files into equivalent property-list ("PL") files. It also makes a thorough check of the given TFM file, using essentially the same algorithm as T<sub>E</sub>X. Thus if T<sub>E</sub>X complains that a TFM file is "bad," this program will pinpoint the source or sources of badness. A PL file output by this program can be edited with a normal text editor, and the result can be converted back to TFM format using the companion program PLtoTF.

<span id="page-1-2"></span>The first TFtoPL program was designed by Leo Guibas in the summer of 1978. Contributions by Frank Liang, Doug Wyatt, and Lyle Ramshaw also had a significant effect on the evolution of the present code.

Extensions for an enhanced ligature mechanism were added by the author in 1989.

The banner string defined here should be changed whenever TFtoPL gets modified.

define  $\text{banner} \equiv \text{`This} \sqcup \text{is} \sqcup \text{TrtoPL}, \sqcup \text{Version} \sqcup 3.2'$  { printed when the program starts }

2. This program is written entirely in standard Pascal, except that it occasionally has lower case letters in strings that are output. Such letters can be converted to upper case if necessary. The input is read from  $t/m$ -file, and the output is written on  $pl$ -file; error messages and other remarks are written on the *output* file, which the user may choose to a[ss](#page-1-0)ign to the terminal if the system permits it.

The term *p[ri](#page-1-1)nt* is used instead of *write* when this program writes on the *output* file, so that all such output can be easily deflected.

<span id="page-1-0"></span>define  $print(\textbf{\#}) \equiv write(\textbf{\#})$ define  $print\_ln(\texttt{\#}) \equiv write\_ln(\texttt{\#})$ program  $TFto PL(tfm_{\textit{m}}$  file,  $pl_{\textit{m}}$  file, output); label  $\langle$  Labels in the [o](#page-2-0)uter block 3 $\rangle$ const  $\langle$  Constants in the outer block 4 $\rangle$ type  $\langle$  Types in the outer block 18  $\rangle$ var  $\langle$  Globals in the outer block 6  $\rangle$ **procedure** *initialize*; {this procedure gets things started properly} begin  $print\_ln(banner)$  $print\_ln(banner)$ ;  $\langle$  Set initial values 7 $\rangle$ end;

<span id="page-1-1"></span>3. If the program has to stop prematurely, it goes to the 'final end'.

define  $final\_end = 9999$  { [la](#page-1-1)bel for the end of it all }

 $\langle$  Labels in the outer block 3 $\rangle \equiv$  $final$ . $end;$ 

This code is used in section 2.

4. The following para[m](#page-1-2)eters can be changed at compile time to extend or reduce TFtoPL's capacity.

<span id="page-1-4"></span> $\langle$  Constants in the outer block 4 $\rangle \equiv$  $tfm_size = 30000;$  { maximum length of  $tfm$  data, in bytes }  $lig\_size = 5000;$  {maximum length of *lig\_kern* program, in words }  $hash\_size = 5003;$ 

{ preferably a prime number, a bit larger than the number of character pairs in lig/kern steps } This code is used in section 2.

5. Here are some macros for common programming idioms.

define  $incr(\texttt{\#}) \equiv \texttt{\#} \leftarrow \texttt{\#} + 1$  {increase a variable by unity} define  $decr(\texttt{\#}) \equiv \texttt{\#} \leftarrow \texttt{\#} - 1$  { decrease a variable by unity } define  $do\_nothing \equiv \{$  empty statement  $\}$ 

<span id="page-2-1"></span>

6. Font metric data. The idea behind TFM files is that typesetting routines like T<sub>F</sub>X need a compact way to store the relevant i[nf](#page-2-1)ormation about several dozen fonts, and computer centers need a compact way to store the relevant information about several hundred fonts. TFM files are compact, and most of the information th[ey](#page-2-2) [co](#page-7-0)[nta](#page-8-0)[in](#page-9-0) [is h](#page-10-0)[igh](#page-11-0)[ly](#page-11-1) [rele](#page-11-2)[va](#page-15-0)[nt,](#page-15-1) s[o](#page-20-0) t[he](#page-20-1)y pr[ovi](#page-27-1)de a solution to the problem.

The information in a [T](#page-1-2)FM file appears in a sequence of 8-bit bytes. Since the number of bytes is always a multiple of 4, we could also regard the file as a sequence of 32-bit words; but TFX uses the byte interpretation, and so does TFtoPL. Note that the bytes are considered to be unsigned numbers.

<span id="page-2-0"></span> $\langle$  Globals in the outer block 6  $\rangle \equiv$ *tfm\_file*: **packed file of**  $0 \ldots 255$ ; See also sections 8, 16[,](#page-2-0) 19, 22, 25, 27, 29, 32, 45, 47, 63, 65, and 89. This code is used in section 2.

7. On some [sys](#page-7-1)[tem](#page-11-3)[s y](#page-12-0)[ou](#page-1-2) may [ha](#page-20-2)ve to do something special to read a packed file of bytes. For example, the following code didn't work when it was first tried at Stanford, because packed files have to be opened with a special switch setting on the Pascal that was used.

```
\langle Set initial values 7\rangle \equivreset(tfm_{\textit{-}}file);See also sections 17, 28, 33, 46, and 64.
This code is used in section 2.
```
8. The first 24 bytes (6 words) of a TFM file contain twelve 16-bit integers that give the lengths of the various subsequent portions of the file. These twelve integers are, in order:

> $lf =$  length of the entire file, in words;  $lh = \text{length}$  of the header data, in words;  $bc =$  smallest character code in the font;  $ec = \text{largest character code in the font};$  $nw =$  number of words in the width table;  $nh$  = number of words in the height table;  $nd =$  number of words in the depth table;  $ni =$  number of words in the italic correction table;  $nl =$  number of words in the lig/kern table;  $nk =$  number of words in the kern table;  $ne =$  number of words in the extensible character table;  $np =$  number of font parameter words.

They are all nonnegative and less than  $2^{15}$ . We must have  $bc - 1 \leq ec \leq 255$ ,  $ne \leq 256$ , and

$$
lf = 6 + lh + (ec - bc + 1) + nw + nh + nd + ni + nl + nk + ne + np.
$$

Note that a font may contain as many as 256 characters (if  $bc = 0$  and  $ec = 255$ ), and as few as 0 characters (if  $bc = ec + 1$ ).

Incidentally, when two or more 8-bit bytes are combined to form an integer of 16 or more bits, the most significant bytes appear first in the file. This is called BigEndian order.

 $\langle$  Globals in the outer block 6  $\rangle$  +≡

If,  $lh, bc, ec, nw, nh, nd, ni, nl, nk, ne, np: 0$ .  $\check{77777}$ ; { subfile sizes }

#### <span id="page-3-0"></span>9. The rest of the TFM file may be regarded as a sequence of ten data arrays having the informal specification

header :  $array [0..th-1]$  of stuff  $char_info:$ **array**  $[bc \dots ec]$  of  $char_info\_word$ width :  $array [0..  $nw-1$ ] of  $f(x)$$ height :  $array [0.. nh - 1]$  of  $fix\_word$  $depth:$ array  $[0..nd-1]$  of  $fix\_word$ *italic* :  $array [0.. ni - 1]$  of  $fix\_word$ lig\_kern :  $array [0.. nl - 1]$  of lig\_kern\_command  $kern : array [0.. nk-1]$  of  $fix\_word$ exten :  $array [0..ne-1]$  of extensible\_recipe param :  $array [1.. np]$  of  $fix\_word$ 

The most important data type used here is a  $fix\_word$ , which is a 32-bit representation of a binary fraction. A fix-word is a signed quantity, with the two's complement of the entire word used to represent negation. Of the 32 bits in a fix word, exactly 12 are to the left of the binary point; thus, the largest fix word value is  $2048 - 2^{-20}$ , and the smallest is  $-2048$ . We will see below, however, that all but one of the fix-word values will lie between  $-16$  and  $+16$ .

<span id="page-4-0"></span>10. The first data array is a block of header information, which contains general facts about the font. The header must contain at least two words, and for TFM files to be used with Xerox printing software it must contain at least 18 words, allocated as described below. When different kinds of devices need to be interfaced, it may be necessary to add further words to the header block.

- header [0] is a 32-bit check sum that TEX will copy into the DVI output file whenever it uses the font. Later on when the DVI file is printed, possibly on another computer, the actual font that gets used is supposed to have a check sum that agrees with the one in the TFM file used by T<sub>F</sub>X. In this way, users will be warned about potential incompatibilities. (However, if the check sum is zero in either the font file or the TFM file, no check is made.) The actual relation between this check sum and the rest of the TFM file is not important; the check sum is simply an identification number with the property that incompatible fonts almost always have distinct check sums.
- header [1] is a fix-word containing the design size of the font, in units of T<sub>E</sub>X points (7227 T<sub>E</sub>X points = 254 cm). This number must be at least 1.0; it is fairly arbitrary, but usually the design size is 10.0 for a "10 point" font, i.e., a font that was designed to look best at a 10-point size, whatever that really means. When a T<sub>E</sub>X user asks for a font 'at  $\delta$  pt', the effect is to override the design size and replace it by  $\delta$ , and to multiply the x and y coordinates of the points in the font image by a factor of  $\delta$  divided by the design size. All other dimensions in the TFM file are fix word numbers in design-size units. Thus, for example, the value of param [6], one em or **\quad**, is often the fix word value  $2^{20} = 1.0$ , since many fonts have a design size equal to one em. The other dimensions must be less than 16 design-size units in absolute value; thus, header [1] and param [1] are the only fix word entries in the whole TFM file whose first byte might be something besides 0 or 255.
- header  $[2 \dots 11]$ , if present, contains 40 bytes that identify the character coding scheme. The first byte, which must be between 0 and 39, is the number of subsequent ASCII bytes actually relevant in this string, which is intended to specify what character-code-to-symbol convention is present in the font. Examples are ASCII for standard ASCII, TeX text for fonts like cmr10 and cmti9, TeX math extension for cmex10, XEROX text for Xerox fonts, GRAPHIC for special-purpose nonalphabetic fonts, UNSPECIFIED for the default case when there is no information. Parentheses should not appear in this name. (Such a string is said to be in BCPL format.)
- $header[12.. 16]$ , if present, contains 20 bytes that name the font family (e.g., CMR or HELVETICA), in BCPL format. This field is also known as the "font identifier."
- header [17], if present, contains a first byte called the *seven bit safe flag*, then two bytes that are ignored, and a fourth byte called the *face*. If the value of the fourth byte is less than 18, it has the following interpretation as a "weight, slope, and expansion": Add 0 or 2 or 4 (for medium or bold or light) to 0 or 1 (for roman or italic) to 0 or 6 or 12 (for regular or condensed or extended). For example, 13 is  $0+1+12$ , so it represents medium italic extended. A three-letter code (e.g., MIE) can be used for such face data.
- header [18]. whatever] might also be present; the individual words are simply called header [18], header [19], etc., at the moment.

<span id="page-5-0"></span>11. Next comes the *char-info* array, which contains one *char-info-word* per character. Each *char-info-word* contains six fields packed into four bytes as follows.

first byte: *width\_index*  $(8 \text{ bits})$ second byte: *height\_index* (4 bits) times 16, plus *depth\_index* (4 bits) third byte: *italic\_index* (6 bits) times 4, plus tag  $(2 \text{ bits})$ fourth byte: remainder (8 bits)

The actual width of a character is *width*  $[width\_index]$ , in design-size units; this is a device for compressing information, since many characters have the same width. Since it is quite common for many characters to have the same height, depth, or italic correction, the TFM format imposes a limit of 16 different heights, 16 different depths, and 64 different italic corrections.

Incidentally, the relation width  $[0] = height[0] = depth[0] = italic[0] = 0$  should always hold, so that an index of zero implies a value of zero. The *width index* should never be zero unless the character does not exist in the font, since a character is valid if and only if it lies between bc and ec and has a nonzero width-index.

<span id="page-5-1"></span>12. The tag field in a *char-info-word* has four values that explain how to interpret the *remainder* field.

 $tag = 0$  (no\_tag) means that remainder is unused.

- $tag = 1$  (lig-tag) means that this character has a ligature/kerning program starting at lig-kern [remainder].
- $tag = 2$  (list\_tag) means that this character is part of a chain of characters of ascending sizes, and not the largest in the chain. The *remainder* field gives the character code of the next larger character.
- $tag = 3$  (ext\_tag) means that this character code represents an extensible character, i.e., a character that is built up of smaller pieces so that it can be made arbitrarily large. The pieces are specified in exten[remainder ].

**define**  $no\_tag = 0$  { vanilla character } define  $lig\_tag = 1$  { character has a ligature/kerning program } define  $list\_tag = 2$  { character has a successor in a charlist } define  $ext\_tag = 3$  { character is extensible }

<span id="page-6-1"></span>13. The *lig<sub>kern</sub>* array contains instructions in a simple programming language that explains what to do for special letter pairs. Each word is a *lig\_kern\_command* of four bytes.

first byte: *skip\_byte*, indicates that this is the final program step if the byte is 128 or more, otherwise the next step is obtained by skipping this number of intervening steps.

second byte: next char, "if next char follows the current character, then perform the operation and stop, otherwise continue."

third byte:  $op_bpt_e$ , indicates a ligature step if less than 128, a kern step otherwise.

fourth byte: *remainder*.

In a kern step, an additional space equal to  $\text{kern}[256 * (op\_byte - 128) + \text{remainder}]$  is inserted between the current character and *next char*. This amount is often negative, so that the characters are brought closer together by kerning; but it might be positive.

There are eight kinds of ligature steps, having  $op_b yte$  codes  $4a+2b+c$  where  $0 \le a \le b+c$  and  $0 \le b, c \le 1$ . The character whose code is *remainder* is inserted between the current character and *next* char; then the current character is deleted if  $b = 0$ , and *next char* is deleted if  $c = 0$ ; then we pass over a characters to reach the next current character (which may have a ligature/kerning program of its own).

Notice that if  $a = 0$  and  $b = 1$ , the current character is unchanged; if  $a = b$  and  $c = 1$ , the current character is changed but the next character is unchanged. TFtoPL will check to see that infinite loops are avoided.

If the very first instruction of the *lig<sub>kern</sub>* array has  $skip_b$  byte = 255, the next char byte is the so-called right boundary character of this font; the value of *next char* need not lie between bc and ec. If the very last instruction of the *lig<sub>kern</sub>* array has  $skip_b$  byte = 255, there is a special ligature/kerning program for a left boundary character, beginning at location 256 \*  $op\_byte + remainder$ . The interpretation is that T<sub>E</sub>X puts implicit boundary characters before and after each consecutive string of characters from the same font. These implicit characters do not appear in the output, but they can affect ligatures and kerning.

If the very first instruction of a character's *lig\_kern* program has  $skip_bpt \geq 128$ , the program actually begins in location 256 \*  $op\_byte +remainder$ . This feature allows access to large *lig\_kern* arrays, because the first instruction must otherwise appear in a location  $\leq$  255.

Any instruction with  $skip_bpt\ kip_byte > 128$  in the lig kern array must have  $256 * op_byte + remainder < n!$ . If such an instruction is encountered during normal program execution, it denotes an unconditional halt; no ligature command is performed.

**define**  $stop\_flag = 128$  { value indicating 'STOP' in a lig/kern program } **define** kern  $flag = 128$  { op code for a kern step }

<span id="page-6-0"></span>14. Extensible characters are specified by an *extensible\_recipe*, which consists of four bytes called top,  $mid$ bot, and rep (in this order). These bytes are the character codes of individual pieces used to build up a large symbol. If top, mid, or bot are zero, they are not present in the built-up result. For example, an extensible vertical line is like an extensible bracket, except that the top and bottom pieces are missing.

### <span id="page-7-2"></span>208 FONT METRIC DATA THE SERIES OF THE SERIES OF THE SERIES OF THE SERIES OF THE SERIES OF THE SERIES OF THE SERIES OF THE SERIES OF THE SERIES OF THE SERIES OF THE SERIES OF THE SERIES OF THE SERIES OF THE SERIES OF THE S

- 15. The final portion of a TFM file is the *param* array, which is another sequence of  $fix\_word$  values.
	- $param[1] = slant$  is the amount of italic slant, which is used to help position accents. For example,  $slant = .25$  means that when you go up one unit, you also go  $.25$  units to the right. The slant is a pure number; it's the only  $fix\_word$  other than the design size itself that is not scaled by the design size.
	- param $[2] = space$  is the normal spacing between words in text. Note that character " $\Box$ " in the font need not have anything to do with blank spaces.
	- $param[3] = space\_stretch$  is the amount of glue stretching between words.
	- $param[4] = space\_shrink$  is the amount of glue shrinking between words.
	- $param[5] = x \t height$  is the height of letters for which accents don't have to be raised or lowered.
	- $param[6] = quad$  is the size of one em in the font.
	- $param[7] = extra\_space$  is the amount added to  $param[2]$  at the ends of sentences.

<span id="page-7-0"></span>When the character coding scheme is TeX math symbols, the font is supposed to have 15 additional parameters called  $num1$ ,  $num2$ ,  $num3$ ,  $denom1$ ,  $denom2$ ,  $sup1$ ,  $sup2$ ,  $sup3$ ,  $sub1$ ,  $sub2$ ,  $sub3$ ,  $sub4$ ,  $sub2$ ,  $sub4$ ,  $sub4$ ,  $sub4$ ,  $sub5$  $delim1$ ,  $delim2$ , and  $axis\_height$ , respectively. When the character coding scheme is TeX math extension, the font is supposed to have six additional parameters called *default\_rule\_thickness* and *big\_op\_spacing1* through  $big\_op\_spacing5$ .

<span id="page-7-1"></span>16. So that is what TFM fi[le](#page-2-1)s hold. The next question is, "What about PL files?" A complete answer to that question appears in the documentation of the companion program, PLtoTF, so it will not be repeated here. Suffice it to say that a PL file is an ordinary Pascal text file, and that the output of TFtoPL uses only a subset of the possible [co](#page-2-0)nstructions that might appear in a PL file. Furthermore, hardly anybody really wants to look at the formal definition of PL format, because it is almost self-explanatory when you see an example or two.

 $\langle$  Globals in the outer block 6  $\rangle$  +≡  $pl$ -file: text;

17. (Set initial values  $7$ ) +≡  $rewrite (pl$ -file  $);$ 

<span id="page-8-2"></span>

<span id="page-8-0"></span>18. Unpacked representation. The first thing TFtoPL does is read the entire tfm\_file into an array of bytes,  $tfm[0.. (4 * lf - 1)].$ 

 $\langle$  Types in the outer block 18  $\rangle \equiv$  $byte = 0$ ... 255; {unsigned eight-bit quantity} index = 0.. tfm\_size; { address of a byte in tfm } This code is used in section 2.

<span id="page-8-1"></span>19.  $\langle$  Globals in the outer block 6  $\rangle$  +≡

tfm:  $array [-1000..tfmsize] of byte; {the input data all goes here}$ { the negative addresses avoid range checks for invalid characters }

20. The input may, of co[urs](#page-8-1)e, be all screwed up and not a TFM file at all. So we begin cautiously.

define  $abort(\#) \equiv$ begin  $print\_ln(#);$  $print\_ln($  'Sorry, but  $_{\sqcup}$ I $_{\sqcup}$ can' 't $_{\sqcup}$ go $_{\sqcup}$ on;  $_{\sqcup}$ are $_{\sqcup}$ you $_{\sqcup}$ sure $_{\sqcup}$ this $_{\sqcup}$ is $_{\sqcup}$ a $_{\sqcup}$ TFM?'); goto final end; end

 $\langle$  Read the whole input file 20  $\rangle \equiv$ 

 $read(tfm\_file, tfm[0]);$ if  $tfm[0] > 127$  then  $abort('The \text{ifirst} \text{__byte} \text{__of} \text{__the} \text{__input} \text{__file} \text{__exceeds} \text{__127!}$ ; if  $eof (tfm_{\textit{m}} file)$  then  $abort('The_{\textit{u}} input_{\textit{u}} file_{\textit{u}} is_{\textit{u}} only_{\textit{u}} one_{\textit{u}} byte_{\textit{u}} long!');$ read (tfm\_file, tfm[1]);  $lf \leftarrow tfm[0] * 400 + tfm[1];$ if  $lf = 0$  then  $abort('The<sub>u</sub>file<sub>u</sub>claim<sub>u</sub>to<sub>u</sub>have<sub>u</sub>length<sub>u</sub>zero, <sub>v</sub>but<sub>u</sub>that 's<sub>u</sub>impossible!');$ if  $4 * \mathit{lf} - 1 > t$ fm\_size then  $abort('The$ <sub>⊥</sub>file<sub>⊥is</sub> bigger<sub>⊥</sub>than<sub>⊥i</sub>I<sub>⊥</sub>can<sub>⊥</sub>handle!'); for  $tfm\_ptr \leftarrow 2$  to  $4 * tf - 1$  do begin if  $eof (tfm\_file)$  then  $abort('The \text{\textsf{file}}_{\sqcup} has \text{\textsf{if}}+very \text{\textsf{by}}tes \text{\textsf{if}}+any \text{\textsf{if}}\ldots)$ ;  $read(tfm_{\textit{-}}file, tfm_{\textit{}}[tfm_{\textit{-}}ptr])$  $read(tfm_{\textit{-}}file, tfm_{\textit{}}[tfm_{\textit{-}}ptr])$  $read(tfm_{\textit{-}}file, tfm_{\textit{}}[tfm_{\textit{-}}ptr])$ ; end; if  $\neg \textit{cof}(\textit{tfm}\textit{—file})$  then  $begin *begining{}>1.4cm \hbox{mm} \emph{m}*$  filere^s\_s\_some\_extra\_junk\_at\_the\_end\_of\_the\_TFM\_file,^);  $print\_ln($   $'but\_I'$   $'11$ <sub> $\cup$ </sub>proceed $_$ as $_$ if $_$ it  $_$ weren´ $^t$ <sub> $\cup$ </sub>there.´); end

This code is used in section 96.

#### <span id="page-9-1"></span>210 UNPACKED REPRESENTATION TEGOL 521

21. After the file has been rea[d s](#page-9-1)uccessfully, we look at the subfile sizes to see if they check out.

define  $eval\_two\_bytes$  (#)  $\equiv$ begin if  $t/m[t/m_ptr] > 127$  then  $abort('One_{\perp}of_{\perp}the_{\perp}subfile_{\perp}size_{\perp}size_{\perp}is_{\perp}negative!)$ ;  $\# \leftarrow \text{tfm}[\text{tfm\_ptr}] * \angle 400 + \text{tfm}[\text{tfm\_ptr} + 1]; \text{tfm\_ptr} \leftarrow \text{tfm\_ptr} + 2;$ end

 $\langle$  Set subfile sizes lh, bc, ..., np 21 $\rangle \equiv$ 

begin  $tfm\_ptr \leftarrow 2;$  $eval\_two\_bytes(lh); \; eval\_two\_bytes(bc); \; eval\_two\_bytes(ec); \; eval\_two\_bytes(nh); \; eval\_two\_bytes(lh);$  $eval\_two\_bytes(nd); \text{ } eval\_two\_bytes(ni); \text{ } eval\_two\_bytes(nl); \text{ } eval\_two\_bytes(nk); \text{ } eval\_two\_bytes(ne);$  $eval\_two\_bytes(np);$ if  $lh < 2$  then  $abort('The \text{[header]}\text{length} \text{[is} \text{[only}', lh : 1, '!');$ if  $nl > 4 * lig.size$  then abort( $\text{`The\_lig/kern\_program\_is\_longer\_than\_I\_can\_handle!`};$ if  $(bc > ec + 1) \vee (ec > 255)$  then  $abort('The<sub>U</sub> character<sub>U</sub>code<sub>U</sub>range<sub>U</sub>', bc : 1, ..., ec : 1, 'is<sub>U</sub>illegal!');$ if  $(nw = 0) \vee (nh = 0) \vee (nd = 0) \vee (ni = 0)$  $(nw = 0) \vee (nh = 0) \vee (nd = 0) \vee (ni = 0)$  $(nw = 0) \vee (nh = 0) \vee (nd = 0) \vee (ni = 0)$  then  $abort('Incomplete<sub>1</sub>subfiles<sub>1</sub>for<sub>1</sub>character<sub>1</sub>dimensions!$ <sup>2</sup>); if  $ne > 256$  then  $abort('There \sqcup are \sqcup', ne : 1, ' \sqcup extends \sqcup be \sqcup receives !');$ if  $l f \neq 6 + l h + (ec - bc + 1) + nw + nh + nd + ni + nl + nk + ne + np$  then  $abort('Subfile_\cup sizes_\cup don``t_\cup add_\cup up_\cup to_\cup the_\cup stated_\cup total!');$ end

<span id="page-9-0"></span>This code is used in section 96.

<span id="page-9-2"></span>22. Once the input data successfully passes these basic checks, TFtoPL believes that it is a TFM file, and the conversion to PL format will take place. Access to the various subfiles is facilitated by computing the following base addresses. For examp[le,](#page-9-2) the *char info* for character c will start in location  $4 * (char base + c)$ of the tfm array.

```
\langle Globals in the outer block 6 \rangle +≡
```

```
char\_base, width base, height base, depth base, italic base, lig kern base, kern base, exten base, param base:
       integer; { base addresses for the subfiles }
```
23.  $\langle$  Compute the base addresses 23  $\rangle \equiv$ 

**begin** char base  $\leftarrow 6 + lh - bc$ ; width base  $\leftarrow char$  base + ec + 1; height base  $\leftarrow width$  base + nw; depth base ← height base + nh ; italic base ← depth base + nd ; lig kern base ← italic base + ni ;  $kern\_base \leftarrow lig\_kern\_base + nl$ ;  $ext{exten\_base \leftarrow kern\_base + nk}$ ;  $param\_base \leftarrow exten\_base + ne - 1$ ; end

This code is used in section 96.

<span id="page-10-1"></span>

24. Of course we want to define macros that suppress the detail of how the font information is actually encoded. Each word will be referred to by the  $t/m$  index of its first byte. For example, if c is a character code between bc and ec, then  $tfm[char_info(c)]$  will be the first byte of its char info, i.e., the width index; furthermore  $width(c)$  will point to the  $fix\_word$  for c's width.

define  $check\_sum = 24$ define  $design\_size = check\_sum + 4$ define  $scheme = design\_size + 4$ define  $family = scheme + 40$ define  $random\_word = family + 20$ define  $char\_info(\#) \equiv 4 * (char\_base + \#)$ define  $width\_index$  (#)  $\equiv t$ fm  $[char\_info$  (#)] define  $\text{nonexistent}(\textbf{#}) \equiv ((\textbf{#} < bc) \vee (\textbf{#} > ec) \vee (\text{width}\_\text{index}(\textbf{#}) = 0))$ define  $height\_index$  (#)  $\equiv (tfm[char\_info(\#) + 1]$  div 16) define  $depth\_index$  (#)  $\equiv (tfm[char\_info$  (#) + 1] mod 16) define  $\text{ } italic\_index (\#) \equiv (\text{ }tfm[\text{ }char\_info (\#) + 2] \text{ div } 4)$ define  $tag (\#) \equiv (tfm[char\_info (\#) + 2] \mod 4)$ define  $reset\_tag (\#) \equiv tfm [char\_info (\#) + 2] \leftarrow 4 * italic\_index (\#) + no\_tag$ define  $remainder(\textbf{\#}) \equiv t/m[char\_info(\textbf{\#})+3]$ define  $width(*) \equiv 4 * (width\_base + width\_index(*))$ define  $height(\#) \equiv 4 * (height\_base + height\_index(\#))$ define  $depth$  (#)  $\equiv 4 * (depth\_base + depth\_index$  (#)) define  $\text{static}(\texttt{\#}) \equiv 4 * (\text{static} - \text{base} + \text{static} - \text{index}(\texttt{\#}))$ define  $exten(\textbf{#}) \equiv 4 * (exten\_base + remainder(\textbf{#}))$ define  $lig\_step(\#) \equiv 4 * (lig\_kern\_base + (\#))$ define  $\text{kern}(\texttt{\#}) \equiv 4 \cdot (\text{kern} - \text{base} + \texttt{\#})$  { here # is an index, not a character } define  $param(\#) \equiv 4 * (param\_base + \#)$  { likewise }

<span id="page-10-0"></span>25. One of the things we would like to do is take cognizance of fonts whose character coding scheme is TeX [ma](#page-2-1)th symbols or TeX math extension; we will set the  $font_type$  variable to one of the three choices vanilla, mathsy, or mathex.

define vanilla =  $0 \{$  not a special scheme } define  $mathsy = 1$  {TeX math symbols scheme} define  $math = 2 \{ \text{Text math extension scheme} \}$  $\langle$  Globals in the outer block 6  $\rangle$  +≡

font\_type: vanilla ... mathex; { is this font special? }

<span id="page-11-6"></span>212 BASIC OUTPUT SUBROUTINES TERMS TO A SERVICE SERVICE SERVICE SERVICE SERVICE SERVICE SERVICE SERVICE SERVICE SERVICE SERVICE SERVICE SERVICE SERVICE SERVICE SERVICE SERVICE SERVICE SERVICE SERVICE SERVICE SERVICE SERVIC

<span id="page-11-0"></span>26. Basic output subroutines. Let us now define some procedures that will reduce the rest of TFtoPL's work to a triviality.

First of all, it is convenie[nt](#page-2-1) to have an abbreviation for output to the PL file:

define  $out(\texttt{\#}) \equiv write(pl\text{-file},\texttt{\#})$ 

27. In order to stick to standard Pascal, we use three strings called  $ASCH_04$ ,  $ASCH_10$ , and  $ASCH_4$ , in terms of which we can do the appropriate conversion of ASCII codes. Three other little strings are used to produce face codes like MIE.

```
\langleock 6 \rangle +=
ASCII_0, ASCII_10, ASCII_1; packed array [1 \tcdot 32] of char;
          { strings for output in the user's external character set }
MBL<sub>-</sub>string, RL<sub>-</sub>string, RCE<sub>-</sub>string: <b>package array</b> <math>[1..3]</math> of <i>char</i>;{ handy string constants for face codes }
```

```
28. (Set initial values 7) +≡
  ASCII_04 \leftarrow \sim 1!()*+,-./0123456789:;<=>?´;
  ASCII\_10 \leftarrow \sim CABCDEFGHIJKLMNOPQRSTUVWXYZ[\]^_\sim;
  ASCII_14 \leftarrow ^ abcdefghijklmnopqrstuvwxyz{|}~
  MBL\_{string} \leftarrow \text{YB}L^*; \; RL\_{string} \leftarrow \text{YR}L^*; \; RCE\_{string} \leftarrow \text{YRCE}^*;
```
<span id="page-11-5"></span>**29.** The array *dig* will hold a sequence of digits to be output.

 $\langle$  Globals in the outer block 6  $\rangle$  +≡ *dig*:  $array [0..11] of 0..9;$ 

<span id="page-11-4"></span>**30.** Here, in fact, are two procedures that output  $\text{dig}[j-1] \dots \text{dig}[0]$ , given  $j > 0$ . **procedure** *out\_digs*( $j : integer$ ); { outputs  $j$  digits } begin repeat  $decr(j)$ ;  $out(diq[j]:1)$ ; until  $j = 0$ ; end; **procedure** print\_digs(j : integer); { prints j digits } begin repeat  $decr(j)$ ;  $print(dig[j]:1)$ ; until  $j = 0$ ;

end;

31. The *print-octal* procedure indicates how *print-digs* can be used. Since this procedure is used only to print character codes, it always produces three digits.

```
procedure print octal(c : byte); { prints octal value of c}
  var j: 0 \ldots 2; \{index into dig\}begin print('; { an apostrophe indicates the octal notation }
  for j \leftarrow 0 to 2 do
     begin dig[j] \leftarrow c \mod 8; c \leftarrow c \text{ div } 8;end;
  print\_digs(3);end;
```
32. A PL file has nested parentheses, and we want to format the output so that its structure is clear. The level variable keeps track of the depth of nesting.

 $\langle$  Globals in the outer block 6  $\rangle$  +≡  $level: 0 \ldots 5;$ 

<span id="page-12-3"></span><span id="page-12-0"></span>

**33.**  $\langle$  Set initial values 7  $\rangle$  +≡  $level \leftarrow 0;$ 

34. Three simple procedures suffice to produce the desired structure in the output.

```
procedure out_ln; { finishes one line, indents the next }
  var l: 0...5;
  begin write\_ln(pl\_file);
  for l \leftarrow 1 to level do out(\tau_{\text{full}};
  end;
procedure left; { outputs a left parenthesis }
  begin \text{incr}(level); \text{out}(\lceil(\lceil \cdot \rceil));
  end;
procedure right; { outputs a right parenthesis and finishes a line }
  begin decr(level); out(''); out_ln;
  end;
```
<span id="page-12-2"></span>35. The value associated with a property can be output in a variety of ways. For example, we might want to output a BCPL string that begins in  $tfm[k]$ :

```
procedure out\_BCPL(k : index); { outputs a string, preceded by a blank space }
  var l: 0...39; \{ the number of bytes remaining \}begin out(\ulcorner \ulcorner); l \leftarrow tfm[k];
  while l > 0 do
    begin \text{incr}(k); \text{decr}(l);
    case t/m[k] div '40 of
    1: out(ASCII_04[1 + (tfm[k] \text{ mod } 40)]);2: out(ASCII_10[1 + (tfm[k] \text{ mod } 70)]);3: out(ASCII_14[1 + (tfm[k] mod 40)]);end;
    end;
  end;
```
<span id="page-12-1"></span>**36.** The property value might also be a sequence of l bytes, beginning in  $tfm[k]$ , that we would like to output in octal notation. The following procedure assumes that  $l \leq 4$ , but larger values of l could be handled easily by enlarging the dig array and increasing the upper bounds on b and j.

```
procedure out_octal(k, l : index); { outputs l bytes in octal }
  var a: 0... \langle 1777; \rangle { accumulator for bits not yet output }
     b: 0 \ldots 32; {the number of significant bits in a}
     j: 0 \ldots 11; { the number of digits of output }
  begin out(\ulcorner\Box\mathsf{O}\Box\urcorner); \{ \text{specify octal format} \}a \leftarrow 0; b \leftarrow 0; j \leftarrow 0;while l > 0 do \langle Reduce l by one, preserving the invariants 37\rangle;
  while (a > 0) \vee (j = 0) do
     begin diq[j] \leftarrow a \mod 8; a \leftarrow a \text{ div } 8; incr(j);
     end;
   out\_digs(j);end;
```
### <span id="page-13-2"></span>214 BASIC OUTPUT SUBROUTINES TERMS TO A 214 BASIC OUTPUT SUBROUTINES

```
37. \langle Reduce l by one, preserving the invariants 37 \rangle \equivbegin decr(l);if tfm[k+l] \neq 0 then
     begin while b > 2 do
        begin dig[j] \leftarrow a \mod 8; a \leftarrow a \text{ div } 8; b \leftarrow b - 3; incr(j);end;
     case b of
     0: a \leftarrow tfm[k+l];1: a \leftarrow a + 2 * tfmk+l];
     2: a \leftarrow a + 4 * tfm[k+l];
     end;
     end;
  b \leftarrow b + 8;
  end
```
<span id="page-13-0"></span>This code is used in section 36.

38. The property value may be a character, which is output in octal unless it is a letter or a digit. This procedure is the only place where a lowercase letter will be output to the PL file.

```
procedure out_char(c : byte); { outputs a character}
```

```
begin if font\_type > vanilla then
   begin tfm[0] \leftarrow c; out_octal(0,1)
   end
else if (c \geq "0") \wedge (c \leq "9") then out(\ulcorner\Box C\ldots\ulcorner, c - "0" : 1)else if (c \geq \text{``A''}) \wedge (c \leq \text{``Z''}) then out(\text{``L'''}', ASCII_10[c - \text{``A''} + 2])else if (c \geq "a") \wedge (c \leq "z") then \mathit{out} (\ulcorner \Box \mathsf{C} \Box \urcorner, \mathit{ASCII}\_14 [c - "a" + 2])
          else begin tfm[0] \leftarrow c; out_octal(0,1);
             end;
end;
```
39. The property value might be a "face" byte, which is output in the curious code mentioned earlier, provided that it is less than 18.

```
procedure out\_face(k:index); { outputs a face }
  var s: 0 \ldots 1; \{ the slope \}b: 0 \ldots 8; {the weight and expansion }
  begin if tfm[k] \geq 18 then out\_octal(k, 1)else begin out(\underline{\phantom{a}}_L \underline{\phantom{a}}^c); {specify face-code format }
     s \leftarrow t/m[k] \mod 2; b \leftarrow t/m[k] \text{div } 2; out(MBL\_string[1 + (b \mod 3)]); out(RL\_string[1 + s]);out(RCE\_string[1 + (b \div 3)]);end;
  end;
```
<span id="page-14-2"></span>

40. And finally, the value might be a  $fix\_word$ , which is output in decimal notation with just enough decimal places for PLtoTF to recover every bit of the given  $fix\_word$ .

All of the numbers involved in the intermediate calculations of this procedure will be nonnegative and less than  $10 \cdot 2^{24}$ .

**procedure** *out\_fix*( $k : index$ ); { outputs a *fix\_word* }

var  $a: 0$ ... '7777; { accumulator for the integer [pa](#page-14-0)rt } f: integer; { $\{$  accumulator for the fraction part [}](#page-14-1) j:  $0 \dots 12$ ; {index into *dig* }  $delta: integer; \{ amount if allowable inaccuracy \}$ **begin**  $out(\ulcorner \mathbb{R}_\sqcup \ulcorner); \{ \text{specify real format} \}$  $a \leftarrow (t/m[k] * 16) + (t/m[k+1] \textbf{div} 16);$   $f \leftarrow ((t/m[k+1] \textbf{mod} 16) * 400 + t/m[k+2]) * 400 + t/m[k+3];$ if  $a > 3777$  then (Reduce negati[ve](#page-14-1) to positive 43);

<span id="page-14-1"></span> $\langle$  Output the integer part, a, in decimal notation 41 $\rangle$ ;

 $\langle$  Output the fraction part,  $f / 2^{20}$ , in decimal notation 42);

```
end;
```
41. The following code outputs at least one digit even if  $a = 0$ .

<span id="page-14-3"></span> $\langle$  Output the integer pa[rt,](#page-14-2) a, in decimal notation 41  $\rangle \equiv$ **begin**  $j \leftarrow 0$ ; repeat  $diq[i] \leftarrow a \mod 10$ ;  $a \leftarrow a \text{ div } 10$ ;  $incr(i)$ ; until  $a = 0$ ;  $out\_digs(j);$ end This code is used in section 40.

42. And the following code outputs at least one digit to the right of the decimal point.

<span id="page-14-0"></span> $\langle$  Output the fraction p[art](#page-14-2),  $f / 2^{20}$ , in decimal notation  $42 \rangle \equiv$ begin out(´.´);  $f \leftarrow 10 * f + 5$ ; delta  $\leftarrow 10$ ; repeat if  $delta > 7000000$  the[n](#page-14-0)  $f \leftarrow f + 72000000 - (delta \times 2)$ ; out(f div '4000000 : 1);  $f$  ← 10  $*(f \mod 4000000)$ ; delta ← delta \* 10; until  $f \leq delta$ ; end; This code is used in section 40.

43. (Reduce negative [to](#page-14-2) positive  $43 \geq$ **begin** *out*(´-´);  $a \leftarrow '10000 - a;$ if  $f > 0$  then begin  $f \leftarrow \angle 4000000 - f$ ; decr(a); end; end

This code is used in section 40.

#### 216 DOING IT SALES TREE SERVICES AND THE SALES TREE SALES TREE SALES TREE SALES TREE SALES TREE SALES TREE SALES

44. Doing it. TEX checks the information of a TFM file for validity as the file is being read in, so that no further checks will be needed when typesetting is going on. And when it finds something wrong, it justs calls the file "bad," without identifying the nature of the problem, since TFM files are supposed to be good almost all of the time.

<span id="page-15-0"></span>Of course, a bad file shows up every now and again, and that's where TFtoPL comes in. This program wants to catch at least as many errors as T<sub>E</sub>X does, and to give informative error messages besides. All of the errors are corrected, so [th](#page-2-1)at the PL output will be correct (unless, of course, the TFM file was so loused up that no attempt is being made to fathom it).

<span id="page-15-2"></span>45. Just before each character is processed, its code is printed in octal notation. Up to eight such codes appear on a line; so we [ha](#page-2-0)ve a variable to keep track of how many are currently there. We also keep track of whether or not any errors have had to be corrected.

<span id="page-15-1"></span> $\langle$  Globals in the outer block 6  $\rangle$  +≡ *chars on line*:  $0 \ldots 8$ ; {the number of characters printed on the current line} perfect: boolean; { was the file free of errors? }

```
46. \langle Set initial values 7 \rangle +=
   chars\_on\_line \leftarrow 0;perfect \leftarrow true; \{ \text{innocent until proved guilty} \}
```
47. Error messages are given with the help of the bad and range-error and bad-char macros:

```
define bad(\#) \equivbegin perfect \leftarrow false;if chars_on_line > 0 then print\_ln(\tilde{\ }_i);
                \text{chars\_on\_line} \leftarrow 0; \text{ print\_ln}(\text{`Bad}_{\sqcup} \text{TFM}_{\sqcup} \text{file:}, \sqcup \text{`}, \#);end
   define range\_error(\#) \equivbegin perfect \leftarrow false; print\_ln('_1'); print(\texttt{#}, '_jindex_jfor_jcharacter_1'); print\_octal(c);print\_ln(\text{is}_\text{u} \text{to}_\text{u} \text{large};'); \text{ } print\_ln(\text{so}_\text{u} \text{I}_\text{u} \text{reset}_\text{u} \text{it}_\text{u} \text{to}_\text{u} \text{zero}.');end
   define bad_char_tail(#) \equiv print\_octal(\#); print\_ln(<sup>-</sup>.');
             end
   define bad_char(#) \equivbegin perfect \leftarrow false;if chars_on_line > 0 then print\_ln('
             \mathit{chars\_on\_line} \gets 0; \; \mathit{print}(\texttt{'Bad\_TFM\_file:}\_\texttt{'}, \texttt{\#}, \; \texttt{'\_nonexistent\_character\_'}); \; \mathit{bad\_char\_tail}define correct bad char tail(#) \equiv print octal(tfm[#]); print ln('.'); tfm[#] \leftarrow bc;
             end
   ) \equivbegin perfect \leftarrow false;if chars_on_line > 0 then print\_ln(\tilde{\ }_i);
             \textit{chars\_on\_line} \leftarrow 0; \textit{print}(\texttt{'Bad\_TFM\_file:}\_\texttt{j'},\texttt{\#},\texttt{'\_\texttt{unonest} \_\texttt{in} \texttt{character}_\texttt{in}}');correct bad char tail
\langle Globals in the outer block 6 \rangle +≡
i: 0 \ldots 77777; { an index to words of a subfile }
c: 0 \ldots 256; { a random character }
d: 0 \ldots 3; { byte number in a word }
k: index; { a random index }
r: 0 \ldots 65535; { a random two-byte value }
count: 0 \ldots 127; { for when we need to enumerate a small set }
```
<span id="page-16-1"></span>

51.  $\langle$  Output the design size 51  $\rangle \equiv$ 

48. There are a lot of simple thi[ngs](#page-17-0) to do, and they have to be done one at a time, so we might as well get down to business. The first things t[hat](#page-17-1) TFtoPL will put into the PL file appear in the header part.

<span id="page-16-0"></span> $\langle$  Do the header 48  $\rangle \equiv$ begin  $font\_type \leftarrow vanilla;$ if  $lh \geq 12$  then **begin**  $\langle$  Set the true *font\_type* 53 $\rangle$ ; if  $lh \geq 17$  then **begin**  $\langle$  Output the [fa](#page-16-0)mily name  $55$ ; if  $lh \geq 18$  t[he](#page-18-0)n  $\langle$  Output the rest of the header 56 $\rangle$ ; end;  $\langle$  Output the chara[cte](#page-31-1)r coding scheme 54 $\rangle$ ; end;  $\langle$  Output the design size  $51$  : Output the check sum  $49$ ;  $\langle$  Output the [s](#page-16-1)even bit safe flag 57 \; end This code is used in section 97. 49.  $\langle$  Output the check sum  $49 \rangle \equiv$ left; out( $\text{CHECKSUM}$ ); out\_octal(check\_sum, 4); right This code is used in section 48. 50. Incorrect design sizes ar[e ch](#page-16-2)anged to 10 points. define bad\_design(#)  $\equiv$ 

```
begin bad (´Design size ',#, ´!´); print\_ln( `I` 've set it to 10 points.´);
out(\ulcorner \Box D \Box 10\urcorner);end
```
 $left; out('DESIGNSIZE');$  $left; out('DESIGNSIZE');$  $left; out('DESIGNSIZE');$ if  $tfm[design\_size] > 127$  then bad\_design( $negative$ ) else if  $(t/m[design_size] = 0) \wedge (tfm[design_size + 1] < 16)$  then bad\_design( $\text{`too}\text{ }jmm1'$ ) else  $out\_fix$  (design\_size);  $\label{eq:opt} right; \ out( \texttt{COMMENT\_DESIGNSIZE\_IS\_IN\_POINTS)}^{\texttt{`}}); \ out\_ln;$  $out($  (COMMENT<sub>LI</sub>OTHER<sub>LI</sub>SIZES<sub>LI</sub>ARE<sub>LI</sub>MULTIPLES<sub>LI</sub>OF<sub>LI</sub>DESIGNSIZE)<sup>'</sup>);  $out\_ln$ This code is used in section 48.

<span id="page-17-3"></span>52. Since we have to check two different BCPL strings for validity, we might as well write a subroutine to make the check.

procedure  $check\_BCPL(k, l : index);$  { checks a string of length  $l$  } var j:  $index$ ; { runs through the string } c: byte; { character being checked } begin if  $t/m[k] > l$  then begin  $bad$  (´String is too long; I<sup>'</sup>ve shortened it drastically.´);  $tfm[k] \leftarrow 1;$ end; for  $j \leftarrow k + 1$  to  $k + t$ fm[k] do **begin**  $c \leftarrow tfm[j];$ if  $(c = "(") \vee (c = ")")$  then begin bad ( $P$ arenthesis in string has been changed to slash. $\cdot$ );  $tfm[j] \leftarrow \nu$ "; end else if  $(c < \mathbb{F}_1 \mathbb{F}) \vee (c > \mathbb{F} \mathbb{F})$  then begin  $bad$  (´Nonstandard  $ASCII$ <sub>u</sub>code has been blotted out.´);  $tfm[j] \leftarrow$  "?"; end else if  $(c \geq$  "a")  $\wedge$   $(c \leq$  "z") then  $tfm[j] \leftarrow c + "A" - "a";$  {upper-casify letters } end; end;

<span id="page-17-0"></span>**53.** The font type starts out vanilla; possibly we need to reset it.

 $\langle$  Set the true font\_type 53  $\rangle \equiv$ begin  $check\_BCPL(scheme, 40);$ if  $(tfm[scheme] ≥ 11) ∧ (tfm[scheme + 1] = "T") ∧ (tfm[scheme + 2] = "E") ∧ (tfm[scheme + 3] = "X") ∧$  $(tfm[scheme + 4] = "\sqcup"') \wedge (tfm[scheme + 5] = "\sqcup"') \wedge (tfm[scheme + 6] = "\blackcap") \wedge$  $(tfm[scheme + 4] = "\sqcup"') \wedge (tfm[scheme + 5] = "\sqcup"') \wedge (tfm[scheme + 6] = "\blackcap") \wedge$  $(tfm[scheme + 4] = "\sqcup"') \wedge (tfm[scheme + 5] = "\sqcup"') \wedge (tfm[scheme + 6] = "\blackcap") \wedge$  $(tfm[scheme + 7] = "T") \wedge (tfm[scheme + 8] = "H") \wedge (tfm[scheme + 9] = "u") then$ begin if  $(tfn[scheme + 10] = "S") \wedge (tfm[scheme + 11] = "Y")$  $(tfn[scheme + 10] = "S") \wedge (tfm[scheme + 11] = "Y")$  $(tfn[scheme + 10] = "S") \wedge (tfm[scheme + 11] = "Y")$  then  $font_type \leftarrow mathsy$ else if  $(t/m[scheme + 10] = "E") \wedge (tfm[scheme + 11] = "X")$  then  $font_type \leftarrow matter$ ; end; end

<span id="page-17-2"></span><span id="page-17-1"></span>This code is used in section 48.

**54.**  $\langle$  Output the char[act](#page-16-1)er coding scheme 54  $\rangle \equiv$ left; out( $^{\circ}$ CODINGSCHEME $^{\circ}$ ); out\_BCPL(scheme); right

<span id="page-17-4"></span>This code is used in section 48.

55. (Output the family name  $55 \equiv$ left; out( $\text{FAMILY'}$ ); check\_ $BCPL(family, 20)$ ; out\_ $BCPL(family)$ ; right

This code is used in section 48.

56.  $\langle$  Output the rest [of](#page-16-1) the header 56  $\rangle \equiv$ **begin** left; out( $FACE$ ); out face (random word + 3); right; for  $i \leftarrow 18$  to  $lh-1$  do **begin** left; out( $H\text{EADER}_\text{L}$ , $D_\text{L}$ , i: 1); out\_octal(check\_sum + 4  $*$  i, 4); right; end; end

This code is used in section 48.

<span id="page-18-0"></span>

57. This program does not check to see if the *seven bit safe flag* has the correct setting, i.e., if it really reflects the seven-bit-sa[fet](#page-16-1)y of the TFM file; the stated value is merely put into the PL file. The PLtoTF program will store a correct value and give a warning message if a file falsely claims to be safe.

<span id="page-18-1"></span> $\langle$  Output the seven bit safe flag 57  $\rangle \equiv$ if  $(lh > 17) \wedge (tfm[random\_word] > 127)$  $(lh > 17) \wedge (tfm[random\_word] > 127)$  $(lh > 17) \wedge (tfm[random\_word] > 127)$  then begin left; out( $\text{SEVENBITSAFFLAG}_{\text{L}}(\text{TRUE}^*)$ ; right; end

This code is used in section 48.

58. The next thing to take care of is the list of parameters.

<span id="page-18-2"></span> $\langle$  Do the parameters 58  $\rangle \equiv$ if  $np > 0$  then begin left; out( $\text{FONTDIMENT}$ ); out\_ln; for  $i \leftarrow 1$  to  $np$  do  $\langle$  Check and output the *i*th par[am](#page-18-2)eter 60 $\rangle$ ; right; end;  $\langle$  Check to see if np is complete for this font type  $59$ ;

This code is used in section 97.

**59.**  $\langle$  Check to see if np is complete for this font type  $59$   $\equiv$ 

<span id="page-18-3"></span>**if**  $(font\_type = $math) \land (np ≠ 22)$  $(font\_type = $math) \land (np ≠ 22)$  $(font\_type = $math) \land (np ≠ 22)$  then$$$  $print\_ln($  (Unusual number of fortdimen parameters for a math symbols font ( $\zeta$ , np : 1,  $\sim$  not  $(22)$ . else if  $(font\_type = \text{mathex}) \wedge (np \neq 13)$  then  $print\_ln($  (Unusual  $_{\text{unumber}}$ of  $_{\text{uf}}$  ontdimen parameters  $_{\text{uf}}$  for  $_{\text{unint}}$ extension  $_{\text{uf}}$  font  $_{\text{uf}}$  ( $\cdot$ , np : 1,  $\sim$  not<sub> $(13)$ </sub>.

This code is used in section 58.

60. All fix word values except the design size and the first parameter will be checked to make sure that they are less than 16.0 in magnitude, [usin](#page-18-3)g the *check\_fix* macro:

define  $check\_fix\_tail(\#) \equiv bad(\#,[',',',i:1,',\text{dis\_too\_big};');\ print\_ln([1],\text{have\_set\_bit\_to\_zero.}');$ end define  $check_{fix}(\#) \equiv$ **if**  $(tfm|# > 0) \land (tfm|# < 255)$  $(tfm|# > 0) \land (tfm|# < 255)$  then begin  $tfm[\ddot{\bf t}] \leftarrow 0$ ;  $tfm[(\ddot{\bf t})+1] \leftarrow 0$ ;  $tfm[(\ddot{\bf t})+2] \leftarrow 0$ ;  $tfm[(\ddot{\bf t})+3] \leftarrow 0$ ; check\_fix\_tail  $\langle$  Check and output the *i*th parameter 60  $\rangle \equiv$ begin left; **if**  $i = 1$  then *out* ( $SLANT'$  $SLANT'$  $SLANT'$ ) {this parameter is not checked} else begin  $check\_fix(param(i))$ ('Parameter');  $\langle$  Output the name of parameter i 61 $\rangle$ ; end;  $out\_fix$  (param(i)); right; end This code is used in section 58.

<span id="page-19-0"></span> $220$  DOING IT  $561$ 

```
61. \langle Output the name of parameter i \, 61 \rangle \equivif i \leq 7 then
    case i of
    2: out('SPACE'); 3: out('STATETCH'); 4: out('SHRINK');5: out('XHEIGHT'); 6: out('QUAD'); 7: out('EXTRASPACE')end
  else if (i \leq 22) \wedge (font\_type = \text{math}case i of
       8: out('NUM1'); 9: out('NUM2'); 10: out('NUM3');11: out('DENOM1'); 12: out('DENOM2');
       13: out('SUP1'); 14: out('SUP2'); 15: out('SUP3');16: out(\text{SUB1}<sup>-</sup>); 17: out(\text{SUB2}<sup>-</sup>);
       18: out('SUPDROP'); 19: out('SUBDROP');
       20: out('DELIM1'); 21: out('DELIM2');22: out(´AXISHEIGHT´)
       end
    else if (i \leq 13) \wedge (font\_type = mathex) then
         if i = 8 then out('DEFAULTRULERHICKNESS')else out('BIGOPSPACENG', i - 8 : 1)else D \sqcup ', i : 1)
```
<span id="page-19-1"></span>This code is used in section 60.

62. We need to check the range of all the remaining  $fix\_word$  values, and to make sure that  $width[0] = 0$ , etc.

```
define nonzero\_fix(\#) \equiv (tfm[\#] > 0) \vee (tfm[\# + 1] > 0) \vee (tfm[\# + 2] > 0) \vee (tfm[\# + 3] > 0)\langle Check the fix_word entries 62 \rangle \equivif nonzero\_fix(4 * width\_base) then bad('width[0]_Jshould_b]e_Jzero.´);
  if nonzero\_fix(4 * height\_base) then bad('height[0] \text{subulgebra};
  if nonzero\_fix(4 * depth\_base) then bad('depth[0] \text{subul}e\text{subul}zero.´);
  if nonzero\_fix(4 * italic\_base) then bad('italic[0] \text{_<i>should</i>_<i>be</i> \text{_<i>zero</i> .'});for i \leftarrow 0 to nw - 1do check_fix (4 * (width\_base + i)) ('Width');
  for i \leftarrow 0 to nh - 1 do check\_fix(4 * (height\_base + i)) ('Height');
  for i \leftarrow 0 to nd - 1 do check_fix (4 * (depth\_base + i)) (\text{Depth});
  for i \leftarrow 0 to ni - 1 do check_fix(4 * (italic_base + i))(\tauItalic<sub>u</sub>correction\tau);
  if nk > 0 then
    for i \leftarrow 0 to nk - 1 do check\_fix(kern(i))(´Kern´);
```

```
This code is used in section 97.
```
<span id="page-20-0"></span>

63. The ligature/kerning [pr](#page-2-1)ogram comes next. Before we can put it out in PL format, we need to make a table of "labels" that will be inserted into the program. For each character c whose tag is lig-tag and whose starting address is r, we will store the pair  $(c, r)$  in the *label table* array. If there's a boundary-char program starting at r, we also store the pair  $(256, r)$ . This array is sorted by its second components, using the simple method of straight insertion.

<span id="page-20-3"></span><span id="page-20-2"></span><span id="page-20-1"></span> $\langle$  Globals in the outer block 6  $\rangle$  +≡ label\_table:  $array [0.. 258]$  of record  $cc: 0.0.256;$  $rr: 0$ .. lig\_size; end;  $label\_ptr:0...257; \{ the largest entry in label\_table \}$ sort\_ptr:  $0$ ... 257; {index into label\_table } boundary char:  $0$ . 256; {boundary character, or 256 if none} bchar label:  $0 \ldots$   $\gamma\gamma\gamma\gamma\gamma$ ; { beginning of boundary character program } **64.**  $\langle$  Set initial values  $7 \rangle + \equiv$ boundary\_char  $\leftarrow$  256; bchar\_label  $\leftarrow$  '77777; label\_ptr  $\leftarrow 0$ ; label\_table [[0\]](#page-2-1).  $rr \leftarrow 0$ ; { a sentinel appears at the bottom } 65. We'll also identify and remove inaccessible program steps, using the activity array. **define**  $unreachable = 0 \{ a program step not known to be reachable \}$ define pass\_through = 1 { a pr[og](#page-20-3)ram step passed through on initialization } define  $accessible = 2$  { a program step that can be relevant }  $\langle$  Globals in the outer block 6  $\rangle$  += activity:  $array [0..lig_size]$  of [unr](#page-21-0)eachable .. accessible;  $ai, acti: 0.. lig_size; \{ indices into activity \}$ 66.  $\langle$  Do the ligatures and kerns 66  $\rangle \equiv$ if  $nl > 0$  then begin for  $ai \leftarrow 0$  to  $nl - 1$  [do](#page-22-0) activity  $[ai] \leftarrow$  unreachable; (Check for a boundary char  $69$ ); end;  $\langle$  Build the label table 67 $\rangle$ ; if  $nl > 0$  then begin left; out( $'$ LIGTABLE $'$ ); out\_ln;  $\langle$  Compute the *activity* array  $\langle$ 70 $\rangle$ ;  $\langle$  Output and correct the ligature/kern program  $\langle$ 71 $\rangle$ ; right;  $\langle$  Check for ligature cycles 90 $\rangle$ ; end

This code is used in section 99.

<span id="page-21-1"></span> $222$  DOING IT  $567$ 

67. We build the label table even when  $nl = 0$ , because this catches errors that would not otherwise be detected.

<span id="page-21-2"></span><span id="page-21-0"></span> $\langle$  Build the label table 67  $\rangle \equiv$ for  $c \leftarrow \mathit{bc}$  to  $\mathit{ec}$  do if  $tag (c) = lig\_tag$  then **begin**  $r \leftarrow remainder(c)$ ; if  $r < nl$  then begin if  $tfm[ig\_step(r)] > stop\_flag$  then **begin**  $r \leftarrow 256 * tfm[lig\_step(r) + 2] + tfm[lig\_step(r) + 3];$ if  $r < nl$  then if activity  $[remainder(c)] = unreachable$  then activity  $[remainder(c)] \leftarrow pass\_through;$ end; end; if  $r > nl$  then **begin**  $perfect \leftarrow false; print\_ln(\ulcorner \ulcorner)$ ;  $print('Lighture/kern_Ustarting_Uindex_Ufor_Ucharacter_U'); print\_octal(c);$  $print('Lighture/kern_Ustarting_Uindex_Ufor_Ucharacter_U'); print\_octal(c);$  $print('Lighture/kern_Ustarting_Uindex_Ufor_Ucharacter_U'); print\_octal(c);$  $print\_ln($  [ $_{\text{u}}$ is<sub> $\text{u}$ </sub>too $_{\text{u}}$ large; ');  $print\_ln($  [so $_{\text{u}}$ I<sub> $\text{u}$ </sub>removed $_{\text{u}}$ it. ');  $reset\_tag(c)$ ; end else  $\langle$  Insert  $(c, r)$  into *label\_table* 68 $\rangle$ ; end; label\_table [label\_ptr + 1].rr  $\leftarrow$  lig\_size; { put "infinite" sentinel at the end } This code is used in section 66. **68.**  $\langle$  Insert  $(c, r)$  into *label\_table* 68  $\rangle \equiv$ **begin** sort ptr  $\leftarrow$  label ptr; { there's a hole at position sort ptr + 1} while  $label_table[sort_ptr].rr > r$  $label_table[sort_ptr].rr > r$  $label_table[sort_ptr].rr > r$  do **begin** label\_table [sort\_ptr + 1]  $\leftarrow$  label\_table [sort\_ptr]; decr(sort\_ptr); { move the hole } end;  $label\_table[sort\_ptr + 1].cc \leftarrow c; label\_table[sort\_ptr + 1].rr \leftarrow r; \{fill the hole\}$  $incr (label\_ptr);$  activity  $[r] \leftarrow accessible;$ end This code is used in section 67. 69. (Check for a boundary char 69)  $\equiv$ if  $tfm[ig\_step(0)] = 255$  then begin left; out( $\text{'BOUNDARYCHAR'}$ ); boundary\_char ← tfm[lig\_step(0) + 1]; out\_char(boundary\_char);  $right; activity[0] \leftarrow pass\_through;$ end; if  $tfm[liq\_step(nl - 1)] = 255$  then begin  $r \leftarrow 256 * t$ fm[lig\_step(nl - 1) + 2] + tfm[lig\_step(nl - 1) + 3]; if  $r > nl$  then **begin**  $perfect \leftarrow false; print\_ln(\ulcorner \ulcorner)$ ;  $print('Lighture/kern_Ustarting_Uindex_Ufor_Uboundarychar_Uis_Utoo_Ularge;');$  $print\_ln($  so<sub> $\sqcup$ </sub> I<sub> $\sqcup$ </sub> removed $\sqcup$  it.  $\vdots$ ); end else begin label ptr  $\leftarrow$  1; label table [1].cc  $\leftarrow$  256; label table [1].rr  $\leftarrow$  r; bchar label  $\leftarrow$  r;  $activity[r] \leftarrow accessible;$ end;  $activity[nl-1] \leftarrow pass\_through;$ end This code is used in section 66.

<span id="page-22-0"></span>

```
70. \langle Compute the activity array 70 \rangle \equivfor ai \leftarrow 0 to nl - 1 do
      if activity[ai] = accessible then
         begin r \leftarrow tfm[lig_step(ai)];
         if r < stop\_flag then
            begin r \leftarrow r + ai + 1;
            if r \geq nl then
                begin bad(Ligature/kern \text{er} \text{H}_u \text{step}; ai : 1, \text{H}_u \text{step}, too \text{H}_u \text{exp}; \text{H}_u;
                print\_ln( I<sub>\cup</sub>made\cupit\cupstop. \cdot); tfm[lig\_step(ai)] \leftarrow stop\_flag;end
            else activity[r] \leftarrow accessible;end;
         end
```
<span id="page-22-3"></span>This code is used in section 66.

71. We ignore *pass\_through* items, [wh](#page-22-2)ich don't need to be mentioned in [th](#page-22-1)e PL file.

 $\langle$  Output and correct the ligature/kern program  $71 \rangle \equiv$ sort ptr  $\leftarrow$  1; { point to the next label that will be needed } for  $acti \leftarrow 0$  to  $nl - 1$  do if  $activity[acti] \neq pass\_through$  $activity[acti] \neq pass\_through$  $activity[acti] \neq pass\_through$  then **begin**  $i \leftarrow acti$ ;  $\langle$  Take care of commenting out unreachable steps 73 $\rangle$ ;  $\langle$  Output any labels for step i [72](#page-22-2) $\rangle$ ;  $\langle$  Output step i of the ligature/kern program  $74$ ; end; if  $level = 2$  then right { the final step was unreachable}

```
This code is used in section 66.
```

```
72. \langle Output any labels for step i 72 \rangle \equivwhile sort\_ptr].rr do
    begin left; out('LABEL');if label\_table[sort\_ptr].cc = 256 then out(\simARYCHAR\sim)
    else out\_char(label\_table[sort\_ptr].cc);right; incr (sort_{\mathcal{-}}ptr);end
```
This code is used in section 71.

```
73. \langle Take care of commenting out unreachable steps 73 \rangle \equivif hable then
       begin if level = 1 then
           begin{bmatrix} \text{begin} \text{left} \text{right} & out(\text{COMMENT}_{\sqcup} \text{THIS}_{\sqcup} \text{PART}_{\sqcup} \text{OF}_{\sqcup} \text{THE}_{\sqcup} \text{PROGRAM}_{\sqcup} \text{IS}_{\sqcup} \text{NEVER}_{\sqcup} \text{USED!} \text{)} \end{bmatrix}end
       end
   else if level = 2 then right
This code is used in section 71.
```
<span id="page-23-0"></span> $224$  DOING IT  $374$ 

```
74. \langle Output step i of the ligature/kern program 74\rangle \equivbegin k \leftarrow lig\_step(i);if tfm[k] > stop\_flag then
     n if 256 * tfm[k + 2] + tfm[k + 3] \geq nl then
         bad('Ligature<sub>U</sub>unconditional<sub>U</sub>stop<sub>U</sub>command<sub>U</sub>address<sub>U</sub>is<sub>U</sub>too<sub>U</sub>big.');end
  else if tfm[k+2] \geq \text{kern}\text{-flag} then \langle Output a kern step 76 \rangleelse \langle Output a ligature step 77\rangle;
  if tfm[k] > 0 then
     if level = 1 then \langleutput either SKIP or STOP 75\rangle;
  end
```
<span id="page-23-1"></span>This code is used in sections 71 and 83.

75. The SKIP command is a bit tricky, because we will be omitting all inaccessible commands.

<span id="page-23-2"></span> $\langle$  Output either SKIP or STOP 75  $\rangle \equiv$ begin if  $tfm[k] \geq stop\_{flag}$  then  $out('(\text{STOP})')$ else begin  $count \leftarrow 0$ ; for  $ai \leftarrow i + 1$  $ai \leftarrow i + 1$  $ai \leftarrow i + 1$  to  $i + tfm[k]$  do if  $activity[ai] = accessible$  then  $incr(count);$  $out(\text{'(SKIP} \Box \text{D}_{\Box} \text{'}, count : 1, \text{'})$  $out(\text{'(SKIP} \Box \text{D}_{\Box} \text{'}, count : 1, \text{'})$  $out(\text{'(SKIP} \Box \text{D}_{\Box} \text{'}, count : 1, \text{'})$  (possibly count = 0, so who cares } end;  $out\_ln;$ end This code is used in section 74.

76.  $\langle$  Output a kern step 76  $\rangle \equiv$ begin if *nonexistent*( $t$ *fm*[ $k + 1$ ]) then if  $tfm[k+1] \neq boundary\_char$  then correct bad char (´Kern step for´)(k+1); left; out( $'KRN'$ ); out\_char( $tfm[k+1]$ );  $r \leftarrow 256 * (tfm[k+2] - \text{kern\_flag}) + tfm[k+3]$ ; if  $r > nk$  then begin  $bad($  'Kern $\Box$ index $\Box$ too $\Box$ large.');  $out(' \Box R \Box 0.0$ '); end else  $out\_fix(kern(r));$ right; end This code is used in section 74.

<span id="page-24-2"></span>

77.  $\langle$  Output a ligature step 77  $\rangle \equiv$ begin if *nonexistent*( $t$ *fm*[ $k + 1$ ]) then if  $tfm[k+1] \neq boundary_{char}$  then correct bad char ('Ligature step for')(k+1); if nonexistent(tfm[k + 3]) then correct bad char('Ligature step produces the')(k + 3); left;  $r \leftarrow t$ fm $[k+2]$ ; **if**  $(r = 4) ∨ ((r > 7) ∧ (r ≠ 11))$  then begin  $print\_ln($  Ligature $_0$ step $_0$ with  $_0$ nonstandard $_0$ code $_0$ changed $_0$ to $_0$ LIG´);  $r \leftarrow 0$ ;  $tfm[k+2] \leftarrow 0$ ; end; if r mod  $4 > 1$  then *out* ( $\check{\cdot}$ );  $out('LIG');$ if  $odd(r)$  then  $out('/')$  $out('/')$  $out('/')$ ; while  $r > 3$  do begin *out*(´>´);  $r \leftarrow r - 4$ ; end;  $out\_char(tfm[k+1])$ ;  $out\_char(tfm[k+3])$ ; right; end This code is used in section 74.

<span id="page-24-0"></span>78. The last thing on TFtoPL's agenda is to go through the list of *char-info* and spew out the information about each individual character.

```
\langle Do the characters 78 \rangle \equivsort\_ptr \leftarrow 0; \{ this will suppress 'STOP' lines in lighture comments \}for c \leftarrow bc to ec do
    if width\_index(c) > 0 then
       begin if \text{chars\_on\_line} = 8 then
          begin print ln( \lceil \cdot \rceil); chars on line \leftarrow 1;
          end
       else begin if chars_on_line > 0 then print('_1');
          incr(chars\_on\_line);end;
       print\_octal(c); { progress report }
       ; out(\text{CHARACTER}); out_char(c); out_ln; \text{Output} the character's width 79);
       if height index (c) > 0 then \langle Output the character's height 80\rangle;
       if depth\_index(c) > 0 then \langleter's depth 81\rangle;
       if italic_index (c) > 0 then \langle Output the italic correction 82\rangle;
       case tag(c) of
       no\_tag: do\_nothing;
       lig-tag: \langle the applicable part of the ligature/kern program as a comment 83\rangle;
       list_tag: \langle Output the character link unless there is a problem 84\rangle;
       ext\_tag: \langlee character recipe 85\rangle;
       end; { there are no other cases }
       right;
       end
This code is used in section 98.
79. \langleacter's width 79 \rangle \equivbegin left; out(\text{CHARMD});
  if width index (c) \geq nw then range error ('Width')
  else out\_fix(width(c));
```

```
right;
end
```
This code is used in section 78.

<span id="page-25-4"></span>226 DOING IT SOLUTION CONTROL SERVICES AND THE SOLUTION OF THE SOLUTION OF THE SOLUTION OF SALES AND THE SOLUTION OF THE SOLUTION OF THE SOLUTION OF THE SOLUTION OF THE SOLUTION OF THE SOLUTION OF THE SOLUTION OF THE SOLUT

```
80. \langle Output the character's height 80 \rangle \equivif height index (c) \ge nh then range error ('Height')
  else begin left; out('CHARHT'); out_fix (height(c)); right;
    end
```
This code is used in section [78](#page-24-0).

```
81. \langlehe character's depth 81 \rangle \equivif depth\_index(c) > nd then range_error(open)
  else begin left; out('CHARDP'); out fix(depth(c)); right;
    end
```
This code is used in section [78](#page-24-0).

```
82. \langle Output the italic correction 82 \rangle \equivif italic_index (c) \geq ni then range_error (\text{Italic}\_\text{c}correction\text{'})
  else begin left; out(\text{CHARTC}); out fix (italic(c)); right;
     end
```
This code is used in section 78.

83.  $\langle$  Output the applicable part of the ligature/kern program as a comment 83  $\rangle \equiv$ begin left; out( $\text{COMMENT}$ ; out\_ln;  $i \leftarrow remainder(c); r \leftarrow lig\_step(i);$ if  $tfm[r] > stop\_flag$  then  $i \leftarrow 256 * tfm[r+2] + tfm[r+3];$ repeat  $\langle$  Output step [i](#page-24-0) of the ligature/kern program 74 $\rangle$ ; if  $tfm[k] \geq stop\_{flag}$  then  $i \leftarrow nl$ else  $i \leftarrow i + 1 + t$ fm[k]; until  $i \geq nl$ ; right; end

<span id="page-25-1"></span>This code is used in section 78.

84. We want to make sure that there is no cycle of characters linked together by  $list\_tag$  entries, since T<sub>E</sub>X doesn't want to risk endless loops. If such a cycle exists, the routine here detects it when processing the largest character code in the cycle.

```
\langle Output the character link unless there is a problem 84 \rangle \equivbegin r \leftarrow remainder(c);
  if nonexistent(r) then
     begin bad_char(\text{Char}(\text{Character}_{\sqcup}list_{\sqcup}link_{\sqcup}to)(r); \text{reset\_tag}(c);end
  else begin while (r < c) \wedge (tag(r) = list\_tag) do r \leftarrow remainder(r);
     if r = c then
        begin bad(Cyclic<sub>u</sub>in<sub>u</sub>a<sub>u</sub>character<sub>u</sub>list!'); print(Ccharacter<sub>u</sub>'); print_octal(c);
        print\_ln( nds\_the\_list.} \rceil); reset\_tag (c);
        end
     else begin left; out('NEXTLARGE; out_char(remainder(c)); right;
        end;
     end;
  end
This code is used in section 78.
```
<span id="page-26-0"></span>

```
85. \langle Output an extensible character recipe 85 \rangle \equivif remainder (c) \geq nethen
     begin range_error('Extensible'); reset_tag(c);
     end
  else begin left; out(´VARCHAR´); out_ln; \ Output the extensible pieces that exist 86\rangle;
     right;
     end
This code is used in section 78.
```

```
86. \langle Output the extensible pieces that exist 86 \rangle \equivfor k \leftarrow 0 to 3 do
     if (k = 3) \vee (tfm[exten(c) + k] > 0) then
       begin left;
       case k of
       0: out('TOP'); 1: out('MID'); 2: out('BOT'); 3: out('REF')end;
       if nonexistent(tfm[exten(c) + k]) then out_char(c)
       else out\_char(tfm[exten(c) + k]);
       right;
       end
```
<span id="page-26-1"></span>This code is used in section 85.

87. Some of the extensible recipes may not actually be used, but T<sub>E</sub>X will complain about them anyway if they refer to nonexistent characters. Therefore TFtoPL must check them too.

```
\langle Check the extensible recipes 87 \rangle \equivif ne > 0 then
     for c \leftarrow 0 to ne - 1 do
        for d \leftarrow 0 to 3 do
          begin k \leftarrow 4 * (exten\_base + c) + d;if (tfm[k] > 0) \vee (d = 3) then
             begin if nexistent(tfm[k]) then
                begin bad_char(\text{'}Extensible_recipe_involves_the\text{'})(tfm[k]);
                if d < 3 then tfm[k] \leftarrow 0;
                end;
             end;
          end
This code is used in section 99.
```
### <span id="page-27-0"></span>228 CHECKING FOR LIGATURE LOOPS TEERS TO A SERVICE SERVICE SERVICE SERVICE SERVICE SERVICE SERVICE SERVICE SERVICE SERVICE SERVICE SERVICE SERVICE SERVICE SERVICE SERVICE SERVICE SERVICE SERVICE SERVICE SERVICE SERVICE SER

88. Checking for ligature loops. We have programmed almost everything but the most interesting calculation of all, which has been saved for last as a special treat. TEX's extended ligature mechanism allows unwary users to specify sequences of ligature replacements that never terminate. For example, the pair of commands

$$
(\angle LIG \ x \ y) \ (\angle LIG \ y \ x)
$$

alternately replaces character x by character y and vice versa. A similar loop occurs if  $(LIG / z y)$  occurs in the program for x and  $(LIG / z x)$  occurs in the program for y.

<span id="page-27-1"></span>More complicated loops are also possible. For example, suppose the ligature programs for x and  $y$  are

(LABEL x) 
$$
(\text{LIG}/z w)
$$
  $(\text{LIG}/z w y) \ldots$ ,  $(LABEL y)$   $(LIG w x) \ldots$ ;

then the adjacent characters xz change to xwz, xywz, xxz, xxwz, ..., ad infinitum.

89. To detect such loops, TFtoPL attempts to evaluate the function  $f(x, y)$  for all character pairs x and y, where f is defined as follows: If the current character is x and the next character is y, we say the "cursor" is between x and y; when the cursor first moves past y, the character immediately to its left is  $f(x, y)$ . This function is defined if and only if no infinite loop is generated when the cursor is between x and y.

The function  $f(x, y)$  can be defined recursively. It turns out that all pairs  $(x, y)$  belong to one of five classes. The simplest class has  $f(x, y) = y$ ; this happens if there's no ligature between x and y, or in the cases LIG/ $>$  and /LIG/ $>$ . Another simple class arises when there's a LIG or /LIG $>$  between x and y, generating the character z; then  $f(x, y) = z$ . Otherwise we always have  $f(x, y)$  equal to either  $f(x, z)$  or  $f(z, y)$  or  $f(f(x, z), y)$ , where z is the inserted ligature character.

The first two of these classes can be merged; we can also consider  $(x, y)$  to belong to the simple class when  $f(x, y)$  has been evaluated. For technical reasons we allow x to be 256 (for the boundary character at the left) or 257 (in cases when an error has been detected).

For each pair  $(x, y)$  having a ligature program step, we store  $(x, y)$  in a hash table from which the values z and class can be read.

define  $simple = 0 \{ f(x, y) = z \}$  $simple = 0 \{ f(x, y) = z \}$  $simple = 0 \{ f(x, y) = z \}$ define  $left_z = 1 \{ f(x, y) = f(z, y) \}$ define  $right_z = 2 \{ f(x, y) = f(x, z) \}$ define  $both_z = 3 \quad \{ f(x,y) = f(f(x,z), y) \}$ **define** pending  $= 4 \{ f(x, y) \text{ is being evaluated } \}$ 

 $\langle$  Globals in the outer block 6  $\rangle$  +≡

hash: **array**  $[0 \tcdot \text{hash_size}]$  of  $0 \tcdot \text{60048}$ ;  $\{256x + y + 1$  for  $x \le 257$  and  $y \le 255$ }

class:  $array [0..hash_size]$  of simple ... pending;

 $lig_z$ : array  $[0..hash_size]$  of  $0..257;$ 

hash\_ptr:  $0 \dots$  hash\_size; {the number of nonzero entries in hash}

hash list: array  $[0 \tldots \t{hash_size}]$  of  $[0 \tldots \t{hash_size}]$ ; { list of those nonzero entries }

h, hh:  $0$ .. hash\_size; {indices into the hash table }

 $x_{\text{u}}\rightarrow x_{\text{u}}\rightarrow y_{\text{u}}\rightarrow y_{\text{u}}\rightarrow y_{\text{u}}\rightarrow z_{\text{u}}\rightarrow z_{\text$ 

<span id="page-28-1"></span>

90. (Check for ligature cycles  $90 \ge$  $hash\_ptr \leftarrow 0; y\_lig\_cycle \leftarrow 256;$ for  $hh \leftarrow 0$  to hash size do hash  $[hh] \leftarrow 0$ ; { clear the hash table } for  $c \leftarrow bc$  to ec do if  $tag (c) = liquid\_tag$  then **begin**  $i \leftarrow remainder(c)$ ; if  $tfm[lig\_step(i)] > stop\_flag$  then  $i \leftarrow 256 * tfm[lig\_step(i) + 2] + tfm[lig\_step(i) + 3];$  $\langle$  Enter data for character c starting at location i in the hash table 91 $\rangle$ ; end; if bchar\_label  $\langle n \rangle$  then begin  $c \leftarrow 256$ ;  $i \leftarrow \text{bchar\_label}$ ;  $\langle$  Enter data for character c starting at location i in the hash table 91 $\rangle$ ; end; if  $hash\_ptr = hash\_size$  then begin  $print\_ln($  Sorry,  $\text{I}_L$ haven $^{\text{I}}$ t $\text{I}_L$ room $\text{I}_L$ for $\text{I}_S$ so $\text{I}_L$ many $\text{I}_L$ ligature/kern $\text{I}_L$ pairs!'); goto final end; end; for  $hh \leftarrow 1$  to hash\_ptr do begin  $r \leftarrow hash\_list[hh];$ if  $class[r] > simple$  then { make sure f is defined }  $r \leftarrow f(r, (hash[r] - 1) \textbf{ div } 256, (hash[r] - 1) \textbf{ mod } 256);$ end; if y\_liq\_cycle  $\lt$  256 t[he](#page-20-3)n  $begin ($ infinite $\Box$ ligature $\Box$ loop $\Box$ starting $\Box$ with $\Box$ ; if  $x\_lig\_cycle = 256$  $x\_lig\_cycle = 256$  $x\_lig\_cycle = 256$  then  $print('boundary')$  else  $print\_octal(x\_lig\_cycle)$ ;  $print(\ulcorner \text{and} \ulcorner); print\_octal(y\_lig\_cycle); print\_ln(\ulcorner !\urcorner);$  $out($  (INFINITE LIGATURE LOOP MUST BE BROKEN!) ); goto final end; end This code is used in section 66.

<span id="page-28-0"></span>91.  $\langle$  Enter data for character c starting at location i in the hash table 91  $\rangle \equiv$ repeat hash\_input;  $k \leftarrow t$ fm[lig\_step(i)]; if  $k \geq stop\_{flag}$  then  $i \leftarrow nl$ else  $i \leftarrow i + 1 + k$ ; until  $i \geq nl$ 

This code is used in sections 90 and 90.

<span id="page-29-1"></span>92. We use an "ordered hash table" with linear probing, because such a table is efficient when the lookup of a random key tends to be unsuccessful.

**procedure** hash input; { enter data for character c and command i } label 30; { go here for a quick exit } var cc:  $simple$ ...  $both\_z$ ; { class of data being ent[ere](#page-29-0)d }  $zz: 0.25$ ; { function value or ligature character being entered } y:  $0 \ldots 255$ ; {the character after the cursor} key: integer; { value to be stored in hash } t: integer; { temporary register for swapping } begin if  $hash\_ptr = hash\_size$  then goto 30;  $\langle$  Compute the command parameters y, cc, and zz  $\overline{93}$ ;  $key \leftarrow 256*c+y+1; h \leftarrow (1009*key) \text{ mod } hash\_size;$ while  $hash[h] > 0$  do begin if  $hash[h] \leq key$  then **begin if**  $hash[h] = key$  **then goto** 30; {unused ligature command}  $t \leftarrow hash[h]; \; hash[h] \leftarrow key; \; key \leftarrow t; \; \{ do \; ordered\text{-}hash\text{-}table insertion}$  $t \leftarrow class[h]; \text{ class } [h] \leftarrow cc; \text{ } cc \leftarrow t; \text{ { \{ namely, do a swap } } }$  $t \leftarrow lig_z[h]; \, lig_z[h] \leftarrow zz; \, zz \leftarrow t;$ end; if  $h > 0$  then  $decr(h)$  else  $h \leftarrow hash\_size$ ; end;  $hash[h] \leftarrow key; class[h] \leftarrow cc; lig\_z[h] \leftarrow zz; incr(hash\_ptr); hash\_list[hash\_ptr] \leftarrow h;$  $hash[h] \leftarrow key; class[h] \leftarrow cc; lig\_z[h] \leftarrow zz; incr(hash\_ptr); hash\_list[hash\_ptr] \leftarrow h;$  $hash[h] \leftarrow key; class[h] \leftarrow cc; lig\_z[h] \leftarrow zz; incr(hash\_ptr); hash\_list[hash\_ptr] \leftarrow h;$ 30: end;

<span id="page-29-0"></span>93. We must store kern commands as well as ligature commands, because the former might make the latter inapplicable.

 $\langle$  Compute the command parameters y, cc, and  $zz$  93 $\rangle \equiv$  $k \leftarrow lig\_step(i); y \leftarrow tfm[k+1]; t \leftarrow tfm[k+2]; cc \leftarrow simple; zz \leftarrow tfm[k+3];$ if  $t \geq \text{kern\_flag}$  then  $zz \leftarrow y$ else begin case t of 0, 6:  $do\_nothing$ ; {LIG,/LIG>} 5, 11:  $zz \leftarrow y$ ; {L[IG/](#page-29-1)>, /LIG/>>} 1, 7:  $cc \leftarrow left_z$ ; {LIG/, /LIG/>} 2:  $cc \leftarrow right\_z; \{ / LIG \}$ 3:  $cc \leftarrow both\_z$ ; {/LIG/} end; { there are no other cases } end

<span id="page-29-2"></span>This code is used in section 92.

**94.** Evaluation of  $f(x, y)$  is handled by two mutually recursive procedures. Kind of a neat algorithm, generalizing a depth-first search.

**function**  $f(h, x, y : index)$ : index; forward; {compute f for arguments known to be in hash [h] } **function** eval $(x, y : index)$ : index; {compute  $f(x, y)$  with hashtable lookup} var key: integer; { value sought in hash table } begin key  $\leftarrow 256*x+y+1; h \leftarrow (1009 * key) \mod hash\_size;$ while  $hash[h] > key$  do if  $h > 0$  then  $decr(h)$  else  $h \leftarrow hash\_size$ ; if  $hash[h] < key$  then  $eval \leftarrow y$  { not in ordered hash table } else  $eval \leftarrow f(h, x, y)$ ; end;

<span id="page-30-0"></span>**95.** Pascal's beastly convention for *forward* declarations prevents us from saying function  $f(h, x, y)$ : index ): index here.

## function  $f$ ;

begin case  $class[h]$  of  $simple: do\_nothing;$ left z: **begin**  $class[h] \leftarrow pending; lig_z[h] \leftarrow eval(lig_z[h], y); class[h] \leftarrow simple;$ end;  $right_z:$  **begin**  $class[h] \leftarrow pending;$   $lig_z[h] \leftarrow eval(x, lig_z[h]);$   $class[h] \leftarrow simple;$ end;

 $both \text{ } z \colon \text{begin class}[h] \leftarrow pending; \, lig\_z[h] \leftarrow eval(eval(x, lig\_z[h]), y); \, class[h] \leftarrow simple;$ end;

pending: begin x\_lig\_cycle  $\leftarrow x$ ; y\_lig\_cycle  $\leftarrow y$ ; lig\_z[h]  $\leftarrow$  257; class[h]  $\leftarrow$  simple;

end; { the value 257 will break all cycles, since it's not in hash }

end; { there are no other cases }

 $f \leftarrow lig_z[h];$ 

end;

<span id="page-31-0"></span>232 THE MAIN PROGRAM **TEXALL SEE ALL SEEM** THE MAIN PROGRAM **TEXALL** SPEE ALL SEEMING THE MAIN PROGRAM

96. The main program. The routines sketched out so far need to be packaged into separate procedures, on some systems, since some Pascal compilers place a strict limit on the size of a routine. The packaging is done here in an attempt to avoid so[me](#page-8-1) system-dependent changes.

First comes the organize proced[ure](#page-9-1), which reads the input data and gets ready for subsequent events. If something goes wrong, the routi[ne](#page-9-2) returns *false*.

<span id="page-31-1"></span>function *organize*: *boolean*; label  $final\_end$ , 30; var  $tfm\_ptr: index; \{ \text{an index into } tfm \}$ **begin**  $\langle$  Read the whole input file  $20$ ;  $\langle$  Set subfile sizes  $lh, bc, \ldots, np \, 21 \rangle;$  $\langle$  Compute the base addresses 23 $\rangle$ ; organize  $\leftarrow true$ ; goto 30;  $final\_end: organic \leftarrow false;$  $final\_end: organic \leftarrow false;$  $final\_end: organic \leftarrow false;$ 30: end;

97. Next we do the simple t[hin](#page-19-1)gs.

```
procedure do\_simple\_things;var i: 0 \ldots '77777; { an index to words of a subfile }
  begin \langle Do the header 48 \rangle;
   \langle Do the parameters 58\rangle;
   \langle Check the fix-word entries 62 \rangleend;
```
98. And then there's a rou[tin](#page-24-0)e for individual characters.

```
procedure do characters ;
```

```
var c: byte; \{ character being done\}k: index; { a random index }
  ai: 0... lig_size; {index into activity}
begin \langle Do the characters 78\rangle;
end;
```
99. Here is where TFtoPL begi[ns](#page-26-1) and ends.

```
begin initialize;
   if \negorganize then goto final_end;
    do_simple_things;
    \langle Do the ligatures and kerns 66\rangle;
    \langle Check the extensible recipes 87\rangle;
    do_{\text{-}charcters}; print_{\text{-}}ln(\text{-} \text{-});
   if level \neq 0 then print\_ln( This_{\sqcup}program_{\sqcup}isn´´t_{\sqcup}working!´);
   if \neg perfect then
       \text{begin} \text{out}(\text{'}(\text{COMMENT}_{\sqcup} \text{THE}_{\sqcup} \text{FML}_{\sqcup} \text{NAS}_{\sqcup} \text{BAD}, \sqcup \text{SOL} \text{THE}_{\sqcup} \text{DATA}_{\sqcup} \text{HAS}_{\sqcup} \text{BEEN}_{\sqcup} \text{CHANGED}!)^2);write\_ln(pl\_file);end;
final end: end.
```
<span id="page-32-0"></span>100. System-dependent changes. This section should be replaced, if necessary, by changes to the program that are necessary to make TFtoPL work at a particular installation. It is usually best to design your change file so that all changes to previous sections preserve the section numbering; then everybody's version will be consistent with the printed program. More extensive changes, which introduce new sections, can be inserted here; then only the index itself will get a new section number.

<span id="page-33-0"></span>

101. Ind[e](#page-9-1)[x.](#page-20-1) [Po](#page-21-2)[inte](#page-21-0)[rs t](#page-22-0)o [err](#page-23-1)or messages appear here togethe[r w](#page-14-2)it[h t](#page-14-3)he section numbers where each identifier is [use](#page-20-1)[d.](#page-22-3)

a:  $36, 40$  $36, 40$ tag: 11, [12,](#page-7-2) 24, 63, 67, 78, 84, 90 Parenthesis...changed to sl[ash](#page-8-1):  $52$ abort[:](#page-20-1) [20,](#page-20-3) [21](#page-22-0) access[ible](#page-6-0): 65, 68, 69, 70, 75 acti: 65, 71  $activity: 65, 66, 67, 68, 69, 70, 71, 73, 75, 98$  $activity: 65, 66, 67, 68, 69, 70, 71, 73, 75, 98$  $activity: 65, 66, 67, 68, 69, 70, 71, 73, 75, 98$  $activity: 65, 66, 67, 68, 69, 70, 71, 73, 75, 98$  $activity: 65, 66, 67, 68, 69, 70, 71, 73, 75, 98$  $activity: 65, 66, 67, 68, 69, 70, 71, 73, 75, 98$  $activity: 65, 66, 67, 68, 69, 70, 71, 73, 75, 98$  $denom1: 15$  $denom1: 15$ The input.[..o](#page-11-0)n[e b](#page-11-3)[yte](#page-12-2) [lo](#page-13-0)ng:  $20$ ai:  $65, 66, 70, 75, 98$  $65, 66, 70, 75, 98$ top[:](#page-12-3) 1[4](#page-12-2) progr[am](#page-15-1)[:](#page-16-3) 0  $ASCH_04: 27, 28, 35$  $ASCH_04: 27, 28, 35$  $ASCH_04: 27, 28, 35$ ASCII<sub>-10</sub>: [2](#page-15-1)7, [28](#page-25-1), [35](#page-26-1), 38 ASCII<sub>-14</sub>: 27, [28](#page-15-1), 35, 38 b:  $36, 39$ l:  $34, 35, 36, 52$  $34, 35, 36, 52$  $34, 35, 36, 52$  $34, 35, 36, 52$  $34, 35, 36, 52$  $bad: \underline{47}, 50, 52, 60, 62, 70, 74, 76, 84$  $bad: \underline{47}, 50, 52, 60, 62, 70, 74, 76, 84$ Bad TFM fil[e](#page-20-0): [47](#page-20-2) bad char : 47, 84, [8](#page-7-2)7  $bad\_char\_tail: \quad 47$  $bad\_design: \underline{50}$  $bad\_design: \underline{50}$  $bad\_design: \underline{50}$ , 51 banner[:](#page-6-0)  $\frac{1}{2}$ , 2 bc:  $8, 9, 11, 13, 21, 23, 24, 47, 67, 78, 90$  $8, 9, 11, 13, 21, 23, 24, 47, 67, 78, 90$  $8, 9, 11, 13, 21, 23, 24, 47, 67, 78, 90$  $8, 9, 11, 13, 21, 23, 24, 47, 67, 78, 90$  $8, 9, 11, 13, 21, 23, 24, 47, 67, 78, 90$  $8, 9, 11, 13, 21, 23, 24, 47, 67, 78, 90$  $8, 9, 11, 13, 21, 23, 24, 47, 67, 78, 90$ bchar\_label:  $63, 64, 69, 90$  $63, 64, 69, 90$  $63, 64, 69, 90$  $63, 64, 69, 90$  $63, 64, 69, 90$  $63, 64, 69, 90$  $big\_op\_spacing1: 15$  $big\_op\_spacing1: 15$  $big\_op\_spacing1: 15$  $big\_op\_spacing1: 15$  $big\_op\_spacing1: 15$  $big\_op\_spacing1: 15$  $big\_op\_spacing1: 15$  $big\_op\_spacing1: 15$ Inc[omp](#page-13-0)[let](#page-15-1)e [su](#page-17-3)[bfi](#page-31-2)les... : 21 boolean: 45, 96 bot: [14](#page-20-0) *both\_z*:  $89, 92, 93, 95$  $89, 92, 93, 95$  $89, 92, 93, 95$  $89, 92, 93, 95$  $89, 92, 93, 95$  $89, 92, 93, 95$  $89, 92, 93, 95$  $89, 92, 93, 95$ boundary ch[ar](#page-5-0) : [6](#page-9-0)3, [6](#page-10-1)4, [69](#page-24-0), 76, 77 byte:  $\frac{18}{19}$ , 19, 31, 38, 52, 98 c:  $38, 47, 52, 98$  $38, 47, 52, 98$ case: 0  $cc: 63, 68, 69, 72, 92, 93$  $cc: 63, 68, 69, 72, 92, 93$  $cc: 63, 68, 69, 72, 92, 93$ *tfm\_size*:  $\frac{4}{18}$ , 1[8,](#page-17-3) 1[9,](#page-17-0) 2[0](#page-17-1)  $char\_info:$  11, [22](#page-18-3), 24, 78 Character l[ist](#page-10-1) [li](#page-16-0)[nk.](#page-17-4).. : 84  $chars\_on\_line: 45, 46, 47, 78$  $chars\_on\_line: 45, 46, 47, 78$  $chars\_on\_line: 45, 46, 47, 78$  $chars\_on\_line: 45, 46, 47, 78$  $chars\_on\_line: 45, 46, 47, 78$  $chars\_on\_line: 45, 46, 47, 78$  $chars\_on\_line: 45, 46, 47, 78$  $chars\_on\_line: 45, 46, 47, 78$  $chars\_on\_line: 45, 46, 47, 78$ The character code range...:  $21$ check sum: 10 check BCPL: 52, 53, [55](#page-15-1)  $check\_fix\_tail$  $check\_fix\_tail$  $check\_fix\_tail$ [:](#page-23-1) 60  $check\_sum: 24, 49, 56$ class: 89, 90, 92, 95 until: 0  $correct\_bad\_char: 47, 76, 77$  $correct\_bad\_char\_tail:$   $47$ count: 47, 75 downto: 0

space\_st[retc](#page-5-0)h[:](#page-10-1) [15](#page-25-2) out<sub>-octal</sub>: 36, 38, 39, 49, [56](#page-25-2) d: 47  $delim2: 15$ delta:  $40, 42$  $40, 42$  $denom2: 15$  $denom2: 15$  $denom2: 15$  $denom2: 15$ depth: 11, 24, 81 Depth index for char: 81 Depth n is to[o b](#page-31-2)i[g](#page-31-3):  $62$ depth\_base: [22](#page-1-4), [23](#page-24-0), [24](#page-29-0), [62](#page-30-0)  $design\_size: 24, 51$  $design\_size: 24, 51$  $dig: \underline{29}$  $dig: \underline{29}$  $dig: \underline{29}$ , [30,](#page-5-0) [31,](#page-6-1) [36,](#page-9-1) [37,](#page-9-2) [40,](#page-10-1) [41](#page-21-1)  $liq\_kern\_command: 9, 13$ On[e](#page-1-2) of the s[ubf](#page-31-3)ile sizes...: 21 do ch[ara](#page-8-1)cters : 98, 99 do\_not[hin](#page-29-2)g[:](#page-30-0) 5, 78, 93, 95  $do\_simple\_things: 97, 99$  $do\_simple\_things: 97, 99$  $do\_simple\_things: 97, 99$  $do\_simple\_things: 97, 99$  $do\_simple\_things: 97, 99$ ec: 8, [9,](#page-5-1) 1[1,](#page-10-1) 1[3,](#page-26-2) 21, 23, 24, 67, 78, 90 div: 0 initialize:  $2, 99$  $eof: 20$ eval:  $94, 95$ *ext\_[tag](#page-14-2)* :  $12, 78$  $12, 78$  $12, 78$  $12, 78$ exten: [1](#page-4-0)2, [2](#page-11-0)4, [8](#page-13-1)6 exten\_b[ase](#page-15-1): [2](#page-31-0)2, 23, 24, 87 Extensi[ble](#page-10-1) [ind](#page-17-1)ex for char: 85 Exte[ns](#page-2-2)i[bl](#page-3-0)[e r](#page-9-1)[eci](#page-9-2)p[e i](#page-19-1)[nvo](#page-25-2)lves... : 87 exte[nsi](#page-2-2)[ble](#page-3-0)\_[rec](#page-9-1)i[pe](#page-9-2): [9,](#page-16-1) [14](#page-17-4) f:  $\frac{40}{94}$ ,  $\frac{94}{95}$ face: 10, [27](#page-1-0), [39](#page-8-1) false: 47, [6](#page-10-1)7[,](#page-4-0) 6[9,](#page-7-2) 96 family:  $24, 55$ nd:  $8, 9, 21, 23, 62, 81$  $lh: \underline{8}, 9, 21, 23, 48, 56, 57$  $lh: \underline{8}, 9, 21, 23, 48, 56, 57$  $lh: \underline{8}, 9, 21, 23, 48, 56, 57$  $lh: \underline{8}, 9, 21, 23, 48, 56, 57$  $lh: \underline{8}, 9, 21, 23, 48, 56, 57$  $lh: \underline{8}, 9, 21, 23, 48, 56, 57$  $lh: \underline{8}, 9, 21, 23, 48, 56, 57$  $lh: \underline{8}, 9, 21, 23, 48, 56, 57$  $lh: \underline{8}, 9, 21, 23, 48, 56, 57$  $lh: \underline{8}, 9, 21, 23, 48, 56, 57$  $char_info\_word: 9, 11, 12$  $char_info\_word: 9, 11, 12$  $char_info\_word: 9, 11, 12$  $char_info\_word: 9, 11, 12$  $char_info\_word: 9, 11, 12$  $final-end: 3, 20, 90, 96, 99$  $final-end: 3, 20, 90, 96, 99$  $final-end: 3, 20, 90, 96, 99$  $final-end: 3, 20, 90, 96, 99$  $final-end: 3, 20, 90, 96, 99$  $\text{fix}$ -word:  $\frac{9}{9}$ , [10,](#page-15-1) [15,](#page-24-1) [24,](#page-25-4) [40,](#page-25-2) [60,](#page-25-3) [62](#page-26-0) in: 0 do: 0  $font\_type: \quad 25, 38, 48, 53, 59, 61$  $font\_type: \quad 25, 38, 48, 53, 59, 61$  $font\_type: \quad 25, 38, 48, 53, 59, 61$  $font\_type: \quad 25, 38, 48, 53, 59, 61$  $font\_type: \quad 25, 38, 48, 53, 59, 61$  $font\_type: \quad 25, 38, 48, 53, 59, 61$  $font\_type: \quad 25, 38, 48, 53, 59, 61$ forward: [94,](#page-27-1) [95](#page-28-1) h: 89, 94 range\_e[rr](#page-1-4)[or](#page-11-5): <u>[47](#page-12-3),</u> [79](#page-12-2), [80](#page-13-2), [81](#page-14-0), [82](#page-21-2), [85](#page-29-1) hash: 8[9,](#page-5-0) 9[0,](#page-10-1) 9[2,](#page-25-4) 94, 95 hash\_input:  $91, 92$ hash list: 89, 90, 92 *hash\_ptr* :  $89, 90, 92$ hash\_size:  $\frac{4}{5}$ , 89, 90, 92, 94  $decr: \underline{5}$ , 30, 34, 35, 37, 43, 68, 92, 94 *height*:  $11, 24, 80$ 

 $\S 101$  TF[toP](#page-10-1)L 235

Height index for char...:  $80$ Heig[ht](#page-27-1) n [i](#page-28-1)s too big:  $62$ height\_[base](#page-11-0):  $22, 23, 24, 62$ height\_index: 11, 24, 78, 80  $reset\_tag: 24, 67, 84, 85$ Design size wrong:  $50$ if: 0  $hh: 89, 90$  $char: 27$ while: [0](#page-15-2) Ligatu[re](#page-3-0) step for nonexistent...: 77 with:  $0$ and[:](#page-15-1) [0](#page-31-1) or: 0 write\_ln[:](#page-1-4) [2,](#page-12-3) [34](#page-12-2), [99](#page-12-1) true: 4[6,](#page-8-2) [96](#page-12-2)  $stuff: 9$ subdrop: 15 *i*:  $\frac{47}{97}$  $\frac{47}{97}$  $\frac{47}{97}$ family name: 10  $incr: \underline{5}$ , 34, 35, 36, 37, 41, 68, 72, 75, [78](#page-19-1), 92 index: 18, 3[5,](#page-5-0) [3](#page-10-1)6, 39, [4](#page-24-0)0, [47](#page-25-3), 52, 94, 95, 96, 98 Inf[ini](#page-11-4)[te](#page-12-1) l[iga](#page-14-2)[tur](#page-17-3)e loop... : 90 codi[ng](#page-12-2) [sch](#page-12-1)e[me](#page-13-1): [1](#page-14-2)0 italic: 1[1,](#page-4-0) [24,](#page-7-2) [82](#page-10-1) Italic [co](#page-6-1)[rre](#page-10-1)c[ti](#page-19-1)o[n i](#page-23-2)ndex for char...: 82 Italic correction n is [to](#page-23-2)o big:  $62$ *italic\_index* : 11, 24, 7[8,](#page-19-1) 82 j:  $31, 36, 40, 52$  $k: \frac{35}{5}, \frac{36}{5}, \frac{39}{5}, \frac{40}{5}, \frac{47}{5}, \frac{52}{5}$ param: [1](#page-6-1)0, 15, [2](#page-23-0)4, [6](#page-23-2)0 kern: [13](#page-29-1), [24](#page-29-2), 62, 76 Kern index [to](#page-9-0)[o l](#page-9-2)a[rge](#page-10-1) : 76 Kern n is [to](#page-18-3)o [bi](#page-19-1)g:  $62$ Ker[n s](#page-13-1)tep for nonexistent... : 76 kern\_base: [2](#page-21-1)2, 23, 24  $kern_{\mathcal{A}}$  = [13,](#page-20-0) [74,](#page-20-2) [76,](#page-21-1) [93](#page-21-2)  $key: 92, 94$  $char\_base: 22, 23, 24$  $char\_base: 22, 23, 24$  $char\_base: 22, 23, 24$  $char\_base: 22, 23, 24$  $char\_base: 22, 23, 24$  $char\_base: 22, 23, 24$  $char\_base: 22, 23, 24$  $char\_base: 22, 23, 24$  $char\_base: 22, 23, 24$  $check\_fix$  $check\_fix$  $check\_fix$ [:](#page-23-2) [60,](#page-24-2) [62](#page-24-0) s: 39  $label\_ptr:3, 64, 67, 68, 69$  $label\_ptr:3, 64, 67, 68, 69$  $label\_ptr:3, 64, 67, 68, 69$  $label\_ptr:3, 64, 67, 68, 69$  $label\_ptr:3, 64, 67, 68, 69$  $label\_ptr:3, 64, 67, 68, 69$  $label\_ptr:3, 64, 67, 68, 69$  $label\_ptr:3, 64, 67, 68, 69$  $label\_ptr:3, 64, 67, 68, 69$  $label\_ptr:3, 64, 67, 68, 69$  $label_table$ : [63,](#page-4-0) 64, 67, 68, 69, 72 default\_[rul](#page-11-2)e\_[th](#page-12-0)i[ckn](#page-12-3)e[ss](#page-22-3): [1](#page-22-1)5 left:  $34, 49, 51, 54, 55, 56, 57, 58, 60, 66, 69, 72,$  $34, 49, 51, 54, 55, 56, 57, 58, 60, 66, 69, 72,$  $34, 49, 51, 54, 55, 56, 57, 58, 60, 66, 69, 72,$  $34, 49, 51, 54, 55, 56, 57, 58, 60, 66, 69, 72,$  $34, 49, 51, 54, 55, 56, 57, 58, 60, 66, 69, 72,$  $34, 49, 51, 54, 55, 56, 57, 58, 60, 66, 69, 72,$  $34, 49, 51, 54, 55, 56, 57, 58, 60, 66, 69, 72,$ 73, 76, 77, 78, 79, 80, 81, 82, 8[3,](#page-8-1) 84, 85, 86 left\_z:  $89, 93, 95$ remainder: 11, 12, 13, 24, 67, 83, 84, 85, 90 design size: 10 *level*:  $\frac{32}{33}$ , 33, 34, 71, 73, 74, 99 If:  $8, 18, 20, 21$ The file has fewer bytes...:  $20$ 

There's [som](#page-10-1)[e e](#page-21-1)[xtr](#page-21-0)[a j](#page-22-0)u[nk.](#page-23-0)[..](#page-25-0):  $20$  $20$  $ni: \underline{8}, 9, 21, 23, 62, 82$  $ni: \underline{8}, 9, 21, 23, 62, 82$  $ni: \underline{8}, 9, 21, 23, 62, 82$  $ni: \underline{8}, 9, 21, 23, 62, 82$  $ni: \underline{8}, 9, 21, 23, 62, 82$  $ni: \underline{8}, 9, 21, 23, 62, 82$  $ni: \underline{8}, 9, 21, 23, 62, 82$ Lig...[ski](#page-27-1)[ps](#page-29-1) t[oo](#page-30-0) far:  $70$ lig\_kern: 4, 12, 13  $lig\_kern\_base:$  22, 23, 24  $lig\_size: \quad 4, 21, 63, 65, 67, 98$  $lig\_step: \underline{24}$ , 67, 69, 70, 74, 83, 90, 91, 93  $lig\_tag$ :  $\frac{12}{63}$ , [63,](#page-24-0) [67,](#page-25-1) 78, 90  $lig_z$ : 89, 9[2,](#page-11-5) 9[5](#page-11-4) Ligature s[tep](#page-9-0) [pro](#page-9-2)[duc](#page-10-1)[es.](#page-19-1)..: 77 Ligature unconditional stop... : 74 Ligature[/ke](#page-10-0)r[n](#page-17-0) s[tar](#page-18-2)[tin](#page-19-0)g index...:  $67, 69$ file: 0  $list\_tag: 12, 78, 84$  $list\_tag: 12, 78, 84$  $list\_tag: 12, 78, 84$ print\_[d](#page-2-2)i[gs](#page-3-0):  $\frac{30}{31}$  $\frac{30}{31}$  $\frac{30}{31}$ , 31 *italic\_base*: [22](#page-6-1), 23, 24, 62 type: 0 math[ex](#page-2-2):  $25, 53, 59, 61$  $25, 53, 59, 61$  $25, 53, 59, 61$  $25, 53, 59, 61$  $25, 53, 59, 61$  $25, 53, 59, 61$  $25, 53, 59, 61$ math[sy](#page-2-2):  $25, 53, 59, 61$  $25, 53, 59, 61$  $25, 53, 59, 61$  $25, 53, 59, 61$  $25, 53, 59, 61$  $25, 53, 59, 61$  $25, 53, 59, 61$  $25, 53, 59, 61$  $mid: 14$  $mid: 14$ ne:  $8, 9, 21, 23, 85, 87$  $next\_char: 13$  $next\_char: 13$  $of: 0$  $of: 0$  $nh: \underline{8}, 9, 21, 23, 62, 80$  $nh: \underline{8}, 9, 21, 23, 62, 80$  $nh: \underline{8}, 9, 21, 23, 62, 80$  $nk: \{8, 9, 21, 23, 62, 76$  $nk: \{8, 9, 21, 23, 62, 76$  $nk: \{8, 9, 21, 23, 62, 76$  $nl: \underline{8}, 9, 13, 21, 23, 66, 67, 69, 70, 71, 74, 83, 90, 91$  $nl: \underline{8}, 9, 13, 21, 23, 66, 67, 69, 70, 71, 74, 83, 90, 91$  $nl: \underline{8}, 9, 13, 21, 23, 66, 67, 69, 70, 71, 74, 83, 90, 91$  $nl: \underline{8}, 9, 13, 21, 23, 66, 67, 69, 70, 71, 74, 83, 90, 91$  $nl: \underline{8}, 9, 13, 21, 23, 66, 67, 69, 70, 71, 74, 83, 90, 91$  $nl: \underline{8}, 9, 13, 21, 23, 66, 67, 69, 70, 71, 74, 83, 90, 91$  $nl: \underline{8}, 9, 13, 21, 23, 66, 67, 69, 70, 71, 74, 83, 90, 91$  $nl: \underline{8}, 9, 13, 21, 23, 66, 67, 69, 70, 71, 74, 83, 90, 91$  $nl: \underline{8}, 9, 13, 21, 23, 66, 67, 69, 70, 71, 74, 83, 90, 91$  $nl: \underline{8}, 9, 13, 21, 23, 66, 67, 69, 70, 71, 74, 83, 90, 91$  $nl: \underline{8}, 9, 13, 21, 23, 66, 67, 69, 70, 71, 74, 83, 90, 91$ Nonstanda[rd](#page-7-2) ASCII code... : 52  $nonzero$  $nonzero$ -fix: 62 np: 8, [9,](#page-4-0) 21, 58, 59  $num1: 15$  $num3: 15$  $num3: 15$ nw: 8, 9, 21, 23, 62, 79  $x \text{-} height: 15$  $x \text{-} height: 15$ odd: 77 header: [10](#page-7-2)  $big\_op\_spacing5$  $big\_op\_spacing5$ : [1](#page-17-2)5  $no\_tag$ : 1[2,](#page-13-0) 2[4,](#page-21-0) 7[8](#page-22-2) for:  $0$  $op\_byte: 13$  $op\_byte: 13$ organize:  $96, 99$  $96, 99$  $96, 99$  $num2: 15$  $num2: 15$ out\_BCP[L](#page-1-2): 35, 54, 55 out\_char: 38, 69, 72, 76, 77, 78, [84](#page-25-1), 86 out digs : 30, [36](#page-9-0), [41](#page-9-2)  $out\_face: 39, 56$ out fix: 40, 5[1,](#page-20-1) 6[0,](#page-21-1) 7[6,](#page-21-0) 79, [8](#page-22-3)0, 81, 82 out<sub>-</sub>ln: 34, 51, 58, 66, 73, 75, 78, 83, 85  $output: \quad 2$ Cycle in a character list: 84 param\_base:  $22, 23, 24$ Parameter n is too big:  $60$ 

 $pass\_through: 65, 67, 69, 71$ 

pending:  $89, 95$  $89, 95$  $89, 95$ perf[ect](#page-24-0): [45](#page-25-1), [46](#page-28-1), [47](#page-31-3), 67, 69, 99 There are  $\ldots$  [rec](#page-15-1)[ipe](#page-21-1)s[:](#page-24-0)  $21$  $pl$ -file:  $2, 16, 17, 26, 34, 99$  $sort\_ptr: \quad \underline{63}, \ 68, \ 71, \ 72, \ 78$  $sort\_ptr: \quad \underline{63}, \ 68, \ 71, \ 72, \ 78$  $sort\_ptr: \quad \underline{63}, \ 68, \ 71, \ 72, \ 78$ print: [2,](#page-7-2) 30, 31, 47, 67, 69, 78, 84, 90 prin[t](#page-15-1)<sub>-</sub>ln: 2, 20, 47, 50, 59, 60, 67, 69, 70, 77, 78, 84, 9[0,](#page-11-0) 9[9](#page-11-3) print<sub>-o[cta](#page-8-1)l</sub>: 31, 47, 67, 78, 84, 90  $array: 0$  $array: 0$  $array: 0$ axis hei[gh](#page-2-0)t: 15  $quad: 15$  $quad: 15$ r: 47 RCE\_string: [2](#page-11-0)[7,](#page-11-3) 2[8,](#page-13-1) 39  $read: 20$  $read: 20$ rep: [1](#page-22-2)[4](#page-22-1) reset: 7  $rewrite: 17$  $rewrite: 17$  $rewrite: 17$  $rewrite: 17$ The firs[t b](#page-10-1)y[te](#page-17-0)[..](#page-17-2).:  $20$ *RI\_string* : [2](#page-5-0)7, 28, [3](#page-10-1)[9](#page-24-0) right: [34](#page-7-0), 49, 51, 54, 55, 56, 57, 58, 60, 66, 69, 71, 72, 73, 76, 77, [78,](#page-19-1) 79, 80, 81, 82, 83, 84, 85, 86  $right z: 89, 93, 95$  $right z: 89, 93, 95$  $right z: 89, 93, 95$  $right z: 89, 93, 95$  $right z: 89, 93, 95$  $right z: 89, 93, 95$  $rr:$  [6](#page-6-1)3, 64, 67, 68, 69, 72  $scheme: \quad 24, \; 53, \; 54$  $scheme: \quad 24, \; 53, \; 54$  $scheme: \quad 24, \; 53, \; 54$  $depth\_index: 11, 24, 78, 81$ text: 16 should be zero : 62 simple: [8](#page-7-2)9, 90, 92, 93, 95  $skip\_byte: 13$ slant: 15 const: 0 font identifier: 10 Sorry, [I](#page-7-2) haven't room...: 90 space: [15](#page-7-2) space\_s[hrin](#page-7-2)k: 15  $stop\_flag: \quad 13, 67, 70, 74, 75, 83, 90, 91$  $stop\_flag: \quad 13, 67, 70, 74, 75, 83, 90, 91$  $stop\_flag: \quad 13, 67, 70, 74, 75, 83, 90, 91$ String [is](#page-7-2) too long...:  $52$ Subfile siz[es](#page-7-2) don't add up...:  $21$  $sub1: 15$ sub[2](#page-29-1): 15  $sup1: 15$ sup2: 15  $sup3: 15$  $extra\_space: 15$  $extra\_space: 15$  $extra\_space: 15$  $extra\_space: 15$  $extra\_space: 15$  $extra\_space: 15$ syst[em](#page-14-2) [dep](#page-15-1)[end](#page-16-2)e[nci](#page-17-3)e[s:](#page-17-0) [2,](#page-18-0) 7, [3](#page-18-3)8, [1](#page-19-1)[00](#page-21-1) t:  $92$ random\_word: 24, 56, 57 MBL\_string: 27, 28, 39  $seven\_bit\_safe\_flag: 10, 57$ tfm: 4, 18, 19, 20, 21, 22, 24, 35, 36, 37, 38, 39, 40, 47, 51, 52, 53, 57, 60, 62, 67, 69, 70, 74,

236 IN[DEX](#page-20-0) SEPTEMBER SEPTEMBER 1999 TEMPLE SEPTEMBER 1999 TEMPLE SEPTEMBER 1999 TEMPLE SEPTEMBER 1999 TEMPLE SEPTEMBER 1999 TEMPLE SEPTEMBER 1999 TEMPLE SEPTEMBER 1999 TEMPLE SEPTEMBER 1999 TEMPLE SEPTEMBER 1999 TEMPLE SEPT

75, 76, 77, 83, 86, 87, 90, [91](#page-31-3), 93, 96  $tfm_{\text{m}}$ file:  $2, 6, 7, 18, 20$  $tfm\_ptr$ : [20](#page-9-0), [21](#page-11-5), [96](#page-14-2) The file cla[ims](#page-10-1)[...](#page-23-2)[:](#page-24-2)  $20$  $20$ The file is bigger...:  $20$ The header length...:  $21$ THE T[FM](#page-11-6) [FIL](#page-11-5)[E W](#page-12-3)[AS](#page-12-2) [BAD](#page-12-1)[..](#page-13-0).: [9](#page-14-2)9 Thi[s p](#page-16-2)[rog](#page-17-2)[ram](#page-17-1) [is](#page-17-4)n['t](#page-18-0) [wor](#page-18-1)[kin](#page-18-3)[g](#page-19-0): [99](#page-20-3) inte[ger](#page-23-2): [2](#page-24-2)[2,](#page-24-0) 3[0,](#page-25-4) 40, [92,](#page-25-2) [94](#page-25-3) nonexiste[nt](#page-10-0): [24](#page-13-0), [76](#page-16-1), [77](#page-17-0), 84, 86, 87 DESIGNS[IZ](#page-5-0)E [IS](#page-10-1) [IN](#page-19-1) [POI](#page-24-1)NTS : 51 Unusual number of fo[ntd](#page-19-1)imen...: 59 out: 26, 30, [34](#page-9-0), [35](#page-9-2), [36](#page-10-1), [38,](#page-19-1) 39, 40, 42, 43, 49, 50, 51, 54, 55, [56](#page-5-0), [57](#page-10-1), [58](#page-24-0), [60,](#page-24-1) 61, 66, 69, 72, 73, 75, 76, [77](#page-1-2), [78](#page-11-6), 79, 80, 81, 82, 83, 84, 85, 86, 90, 99 van[illa](#page-29-2): 25, 38, 48, 53 width: 11, [24,](#page-27-1) [62,](#page-28-1) [79](#page-30-0) Width n is too big:  $62$ wid[th](#page-29-1)\_ba[se](#page-29-2):  $22, 23, 24, 62$ width\_index: [1](#page-27-1)1, [2](#page-28-1)4, [7](#page-30-0)8, 79 write:  $2, 26$ x: 94  $x_{\text{-}}\text{lig}_{\text{-}}\text{cycle}$ : 8[9,](#page-20-1) 9[0,](#page-20-3) 9[5](#page-21-1) The lig/kern  $program... : 21$  $program... : 21$  $program... : 21$  $y: \frac{92}{94}$  $y: \frac{92}{94}$  $y: \frac{92}{94}$  $y_{\text{-}}\text{lig\_cycle}$ [:](#page-7-2) 89, 90, 95 reco[rd](#page-29-1): [0](#page-29-0) TFtoPL: 2  $unreachable: 65, 66, 67, 73$  $eval\_two\_bytes: \quad \underline{21}$  $delim1: 15$ supdrop: 15  $zz: 92, 93$ 

hBuild the label table  $67$  i Used in section  $66$ . hCheck and output the ith pa[ram](#page-9-2)eter  $60i$  Used [in s](#page-31-0)ection 58. hCheck for a boundary char 691 Used in section 66. hCheck for l[i](#page-22-0)gature cycles 901 Used in section 66. hCheck the extensible recipes<sup>37</sup> i Used in section [9](#page-1-2)9. hCh[e](#page-24-0)ck the  $x$  word entries  $62i$  Used [in](#page-31-2) section 97. hCheck to see i[fnp](#page-16-1) is complete for [th](#page-31-1)is font type 591 Used in section 58. hCompute the base addresse<sup>33</sup> Used i[n](#page-31-3) section 96. hCompute the com[man](#page-18-1)d parametersy, [cc](#page-31-1), and zz 93*i* Used in section 92. hCompute the activity array  $70i$  Used in section 66. hConstants in the outer blo[ck](#page-2-1) [4](#page-2-2) [i](#page-7-0) [Use](#page-8-0)[d in](#page-9-0) [se](#page-10-0)[ction](#page-11-0) [2.](#page-11-1) hDo the characters 78 i Use[d in](#page-21-2) section 98 hDothe header 48 i Used i[n](#page-1-0) section 97. hDo the ligatures an[d k](#page-23-2)erns 66 i Used i[n se](#page-23-0)ction 99. hDo the parameters 581 [U](#page-24-2)sed in section 97. hEnter data for character c starting at l[oca](#page-26-0)tion i in the ha[sh](#page-24-0) table 91 i Used in sections 90 and 90. hGlobals in the outer block 6, 8, 16, 19, 22, 25, 27, [29,](#page-22-3) 32, 45, 47, 63, 65, [89](#page-20-3)1 Used in section 2. hInsert  $(c; r)$  into label table  $68i$  $68i$  $68i$  Used in section  $67$ . hLabels in the outer block  $3i$  [U](#page-23-1)sed in section 2. hOutput a kern step 76 i Used in section 74. hOutput a ligature step 77 i Used in section 74. hOutput an [e](#page-17-2)xtensible character recipe 85 i Used in section [7](#page-16-1)8. hOutput and correct the ligature/kern program 71 i [Us](#page-25-1)ed in section 66. hOutput any labels for step i 7[2](#page-25-2)i Used in section 7[1.](#page-24-0) hOutput e[i](#page-25-4)ther SKIP or STOP751 Used in section 7[4.](#page-24-0) hOutput step i of the ligature/[ker](#page-24-1)n program 74i [Us](#page-24-0)ed in sections 71 and 83. hOutput the applicable [pa](#page-16-0)rt of the ligature/[ke](#page-16-1)rn program as a comment  $83i$  Used in section 78. hOutput the character c[odi](#page-16-2)ng scheme<sub>54</sub> i [Us](#page-16-1)ed in section 48. hOutput the character link unless there [is a](#page-26-2) problem  $84i$  [Use](#page-26-0)d in section 78. hOutput the character's d[ept](#page-17-1)h 81 i Used in s[ecti](#page-16-1)on 78. hOutput the character's height 801 Used in section 78. hOutput the character's width [7](#page-14-1)9i Used in section 78. hOutput the check sum  $49i$  [Us](#page-25-3)ed in section  $48$ . hOutput the design size  $51i$  Used [in](#page-19-0) section  $48$ . hOutput the extensible pieces t[ha](#page-17-4)t exist 86 i Used [in](#page-16-1) section 85. hOutput the family name  $55i$  [Use](#page-18-0)d in section  $48$ . hOutput the fraction part,  $f = 2^{20}$ , in decimal [not](#page-31-0)ation  $42i$  Used in section  $40$ . hOutput the integer part,  $a$ , in decimal not[atio](#page-13-2)n  $41i$  Used in s[ecti](#page-12-1)on  $40$ . hOutput the italic correction [82](#page-14-0)1 Used in section [78](#page-14-2). hOutput the name [o](#page-2-0)[f p](#page-7-1)[ara](#page-11-3)[me](#page-12-0)[ter](#page-15-2)  $i$  [6](#page-20-2)1 i Used i[n](#page-1-2) section 60. hOutput the rest of the header [56](#page-9-1) i Used in section [48.](#page-31-0) hOutput the sevenbit [saf](#page-17-0)e ag 571 Used [in s](#page-16-1)ection 48. hRead the whole input  $le$   $20i$  Used in section 96. hReducel by one, preserv[ing](#page-8-2) the invariants 3[7](#page-1-2) i Used in section 36. hReduce negative to positive 43 i Used in section 40. hSet initial values 7, 17, 28, 33, 46, 64 i Used in section 2. hSet sub le sizeslh, bc,  $\therefore$ , np 21 i Used in section 96. hSet the true font\_type 531 Used in section 48. hTake care of commenting out unreachable steps<sup>3</sup> Used in section 71. hTypes in the outer block  $18i$  Used in section 2.